#### **О специально оборудованных учебных кабинетах**

1. Электронные учебно-методические материалы, рабочие программы, учебники на электронных носителях, видеолекции, организована онлайн трансляция учебного процесса в ресурсных центрах и интерактивных аудиториях, для слабослышащих обучающихся имеются видеоматериалы с субтитрами и электронные версии печатных изданий (электронная библиотека [https://www.vyatsu.ru/biblioteka-3/elektronnaya](https://www.vyatsu.ru/biblioteka-3/elektronnaya-biblioteka.html)[biblioteka.html\)](https://www.vyatsu.ru/biblioteka-3/elektronnaya-biblioteka.html).

2. Оборудование общего назначения, рекомендуемое для студентов с инвалидностью всех нозологических групп: мультимедийные средства, звукоусиливающая аппаратура, интерактивные доски, документ-камеры;

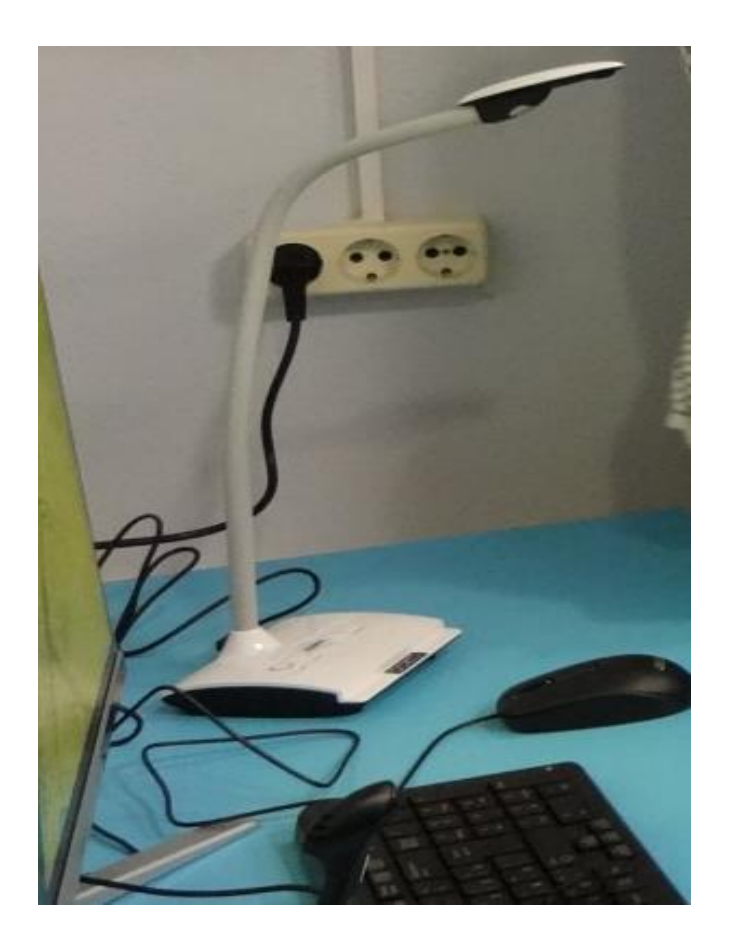

Документ-камера

Звукоусиливающая аппаратура:

 **акустический усилитель** (12 шт. переносных, стационарных в 25 кабинетах в 9 корпусах: 1 корпус кабинеты 101, 128, 230, 242, 310, 328, 406, 439; 4 корпус кабинеты 3, 405, 405г; 5 корпус кабинет 209; 6 корпус кабинет 402; 14 корпус кабинеты 214, 220, 233, 237, 336; 15 корпус кабинеты 251, 311, 343; 17 корпус кабинет 267; 19 корпус кабинет 217; 21 корпус кабинеты 258, 259)

 **колонки** (21 шт. переносных, стационарных в 10 кабинетах в 7 корпусах: 1 корпус кабинет 227; 2 корпус кабинет 310; 4 корпус кабинет 405; 13 корпус кабинет 402; 14 корпус кабинет 334 (4 шт.); 15 корпус кабинеты 207, 214, 311 (4 шт.), 343; 17 корпус кабинет 267 (2 шт.))

Видеотехника:

 **мультимедийный проектор** (6 шт. переносных, стационарных в 54 кабинетах в 12 корпусах: 1 корпус кабинеты 128, 236, 311, 312, 401, 421, 423, 439, 516, 531, 534; 2 корпус кабинеты 101, 202, 203, 300, 403, 405, 407, 409; 3 корпус кабинет 102; 4 корпус кабинет 001, 205, 302, 402А, 405, 405в, 605; 5 корпус кабинеты 209, 309а, 311; 6 корпус кабинеты 204, 210, 311; 7 корпус кабинеты 8, 21; 13 корпус кабинет 111; 14 корпус кабинеты 113, 209, 232, 235, 329, 338; 15 корпус кабинеты 207, 211, 267, 311, 337, 430; 16 корпус кабинеты 313, 322, 405, 408; 17 корпус кабинеты 267, 457)

3. Стационарные рабочие места, оборудованные специальными техническими средствами для студентов с нарушенным слухом, зрением и опорно-двигательным аппаратом (учебный корпус №1, ул. Московская, 36, ауд. 1-123, тел.: (8332) 742-801; часы работы: с 9.00 до 17.00 без перерыва; выходной день: суббота, воскресенье):

Автоматизированное рабочее место для студентов с нарушенным слухом и слабослышащих включает персональный компьютер и индукционную петлю, может быть использовано в процессе выполнения

самостоятельной работы студентов, приема зачетов и экзаменов, индивидуального консультирования при выполнении и защите курсовых и выпускных квалификационных работ.

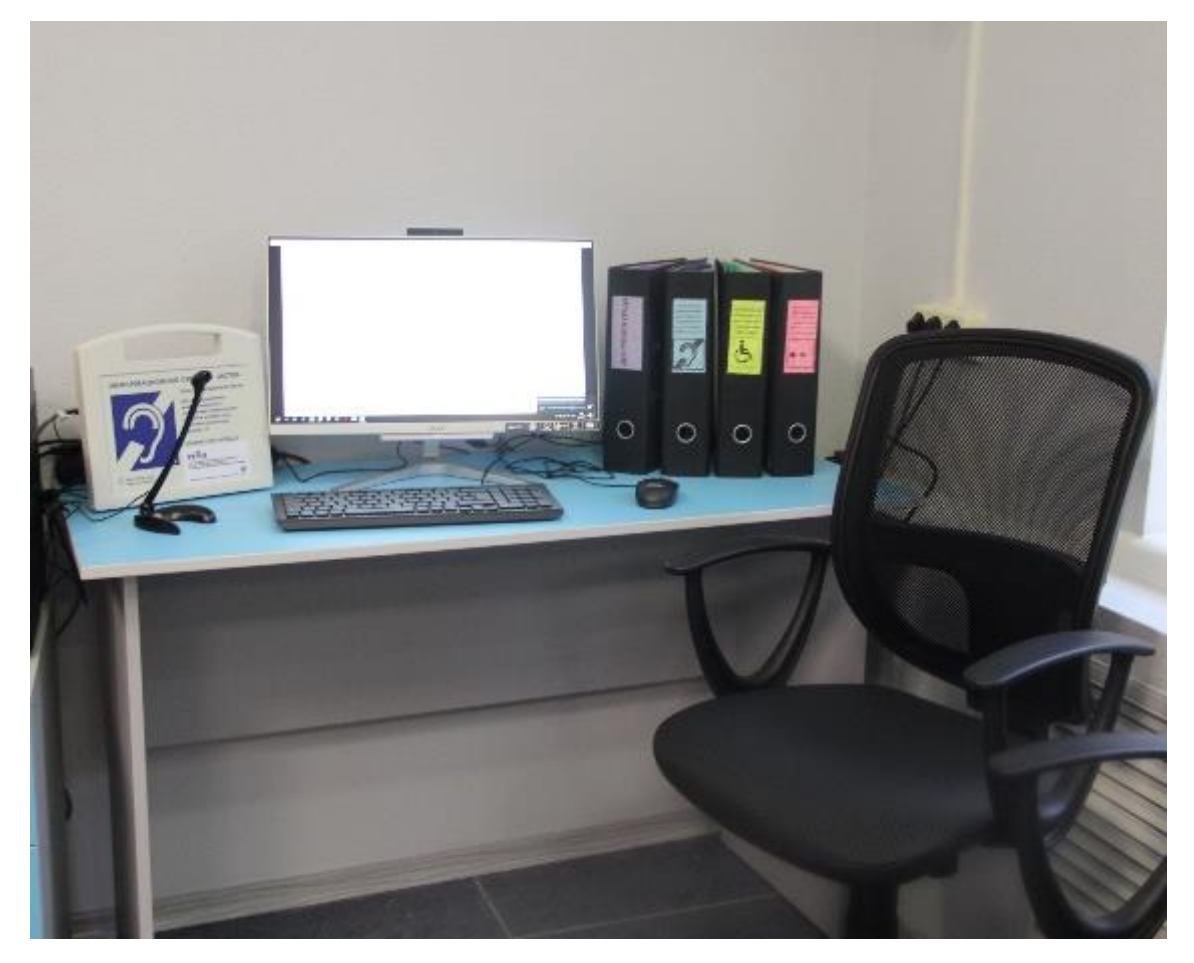

Автоматизированные рабочие места для студентов с нарушенным слухом и слабослышащих

В состав специализированного стационарного рабочего места для студентов с нарушением зрения и слабовидящих входит MS Office 2016 Standart, программа экранного доступа и увеличения ZoomText Fusion 11, программное обеспечение для создания цифровых говорящих книг в формате DAISY «Easy Converter», программа для создания, хранения и управления текстовыми и голосовыми заметками на тифлоорганайзерах ElBraille и на персональных компьютерах под управлением Microsoft Windows – «ElNotes», Брайлевский редактор «Duxbury BrailleTranslator» (DBT), ElPicsPrint программа для печати тактильной графики на принтерах Index Braille, система оптического распознавания текстов ABBYY FineReader 14.0 Pro, принтер Брайля Everest-D V4, шумопоглощающий шкаф Acoustic Hood Everest V4/V5, Брайлевский дисплей Focus-40 Blue, планшетный сканер Canon CanoScan LiDE 110. Таким образом, все ПО было включено в состав специализированного стационарного рабочего места для студентов с нарушением зрения. Это рабочее место может быть как частью специально оборудованного учебного кабинета, так и местом для самостоятельной работы студента с нарушениями зрения в кабинете ресурсного центра.

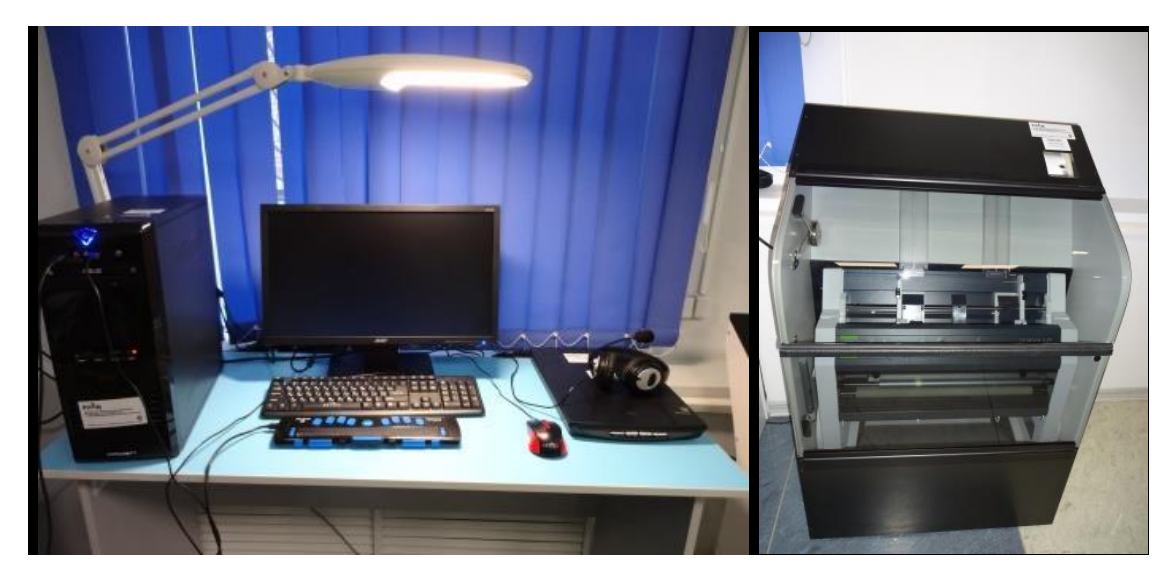

Специализированное стационарное рабочее место для студентов с нарушением зрения и слабовидящих

Автоматизированные рабочие места для учеников с нарушением ОДА (2 экз.) включают помимо компьютера альтернативные средства ввода информации, которые облегчают студенту с нарушением опорнодвигательного аппарата работу с компьютером. А также специальный стол для инвалидов-колясочников СИ-1. Такие столы могут быть установлены в каждой аудитории, где предполагается обучение инвалида-колясочника.

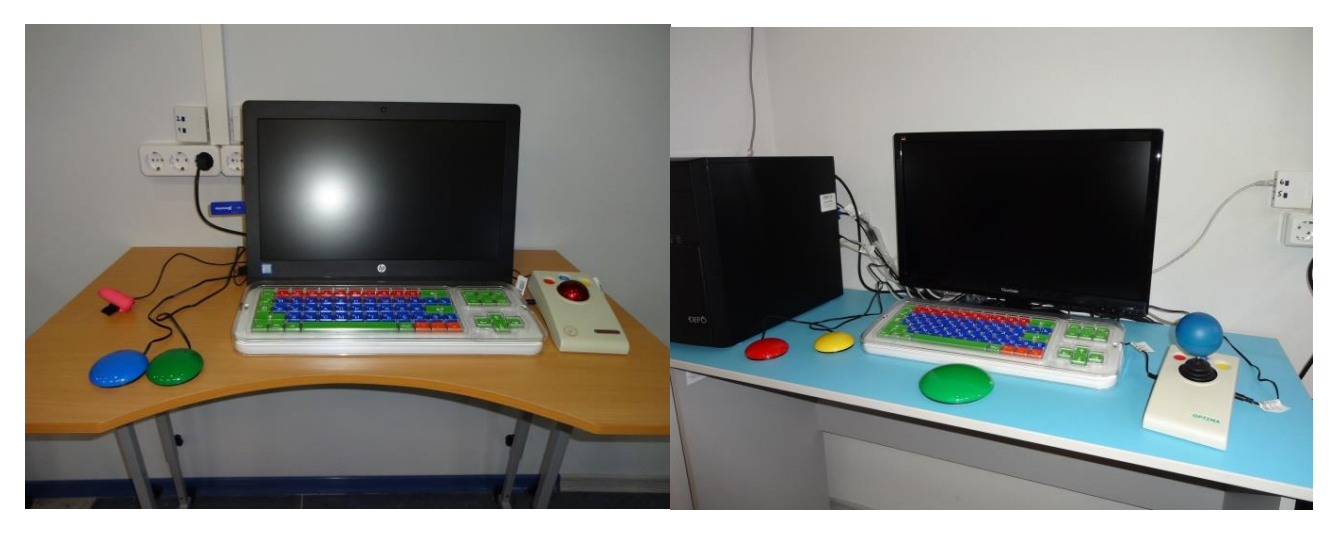

### Рабочие места для студентов с нарушением опорно-двигательного аппарата

4. Переносное (мобильное) оборудование, которое можно использовать в любой аудитории:

4.1. специальное оборудование для студентов с нарушением слуха с учетом степени выраженности сенсорного нарушения (коммуникативная система «Диалог», радиокласс «Сонет-РСМ» РМ-3-1, радиокласс «Сонет-РСМ» РМ-1-1, аудиокласс «Сонет», индукционная система «Исток А2»).

Коммуникативная система «Диалог» люкс (учебный корпус №1, ул. Московская, 36, ауд. 1-123; тел.: (8332) 742-801; часы работы: с 9.00 до 17.00 без перерыва; выходной день: суббота, воскресенье, при необходимости выдается для использования на учебных занятиях в корпусах 1,2,3,4,5,7,11,13,14,15,16) может быть использована на семинарах для организации групповой работы студентов с нарушенным слухом и без нарушений, в индивидуальном консультировании студентов, в процессе приема зачетов и экзаменов. Несомненным достоинством именно этой системы является функция перевода голоса преподавателя в текстовое сообщение. Другие аналогичные системы такой функцией не оборудованы. Наличие возможности подключения большого монитора делает доступным группе студентов содержание диалога между преподавателем и студентом с нарушенным слухом, что позволяет включать студента с нарушенным слухом в общую работу на семинаре.

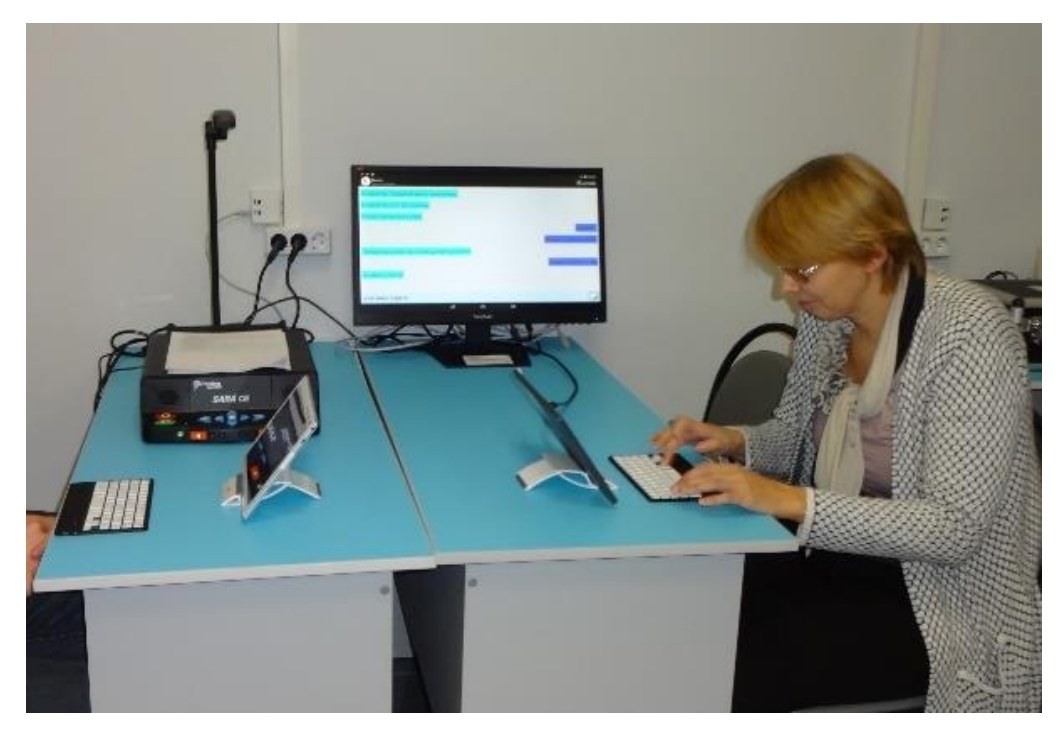

Коммуникативная система «Диалог» люкс

FM-система «Сонет-РСМ» РМ-3-1 (радиокласс) (учебный корпус №1, ул. Московская, 36, ауд. 1-123; тел.: (8332) 742-801; часы работы: с 9.00 до 17.00 без перерыва; выходной день: суббота, воскресенье, при необходимости выдается для использования на учебных занятиях в корпусах 1,2,3,4,5,7,11,13,14,15,16) предназначена для оборудования учебных помещений и позволяет обеспечить совместное обучение нормально слышащих студентов со студентами с нарушениями слуха. По сравнению с зарубежными аналогами система обладает встроенным или выносным микрофоном, позволяющим слышать собственный голос и контролировать правильность произношения. Может быть использована на лекциях, семинарах, консультациях для одновременного обучения 3 студентов с нарушениями слуха. Однако в силу своей компактности и мобильности преимущественно используется на лекционных занятиях.

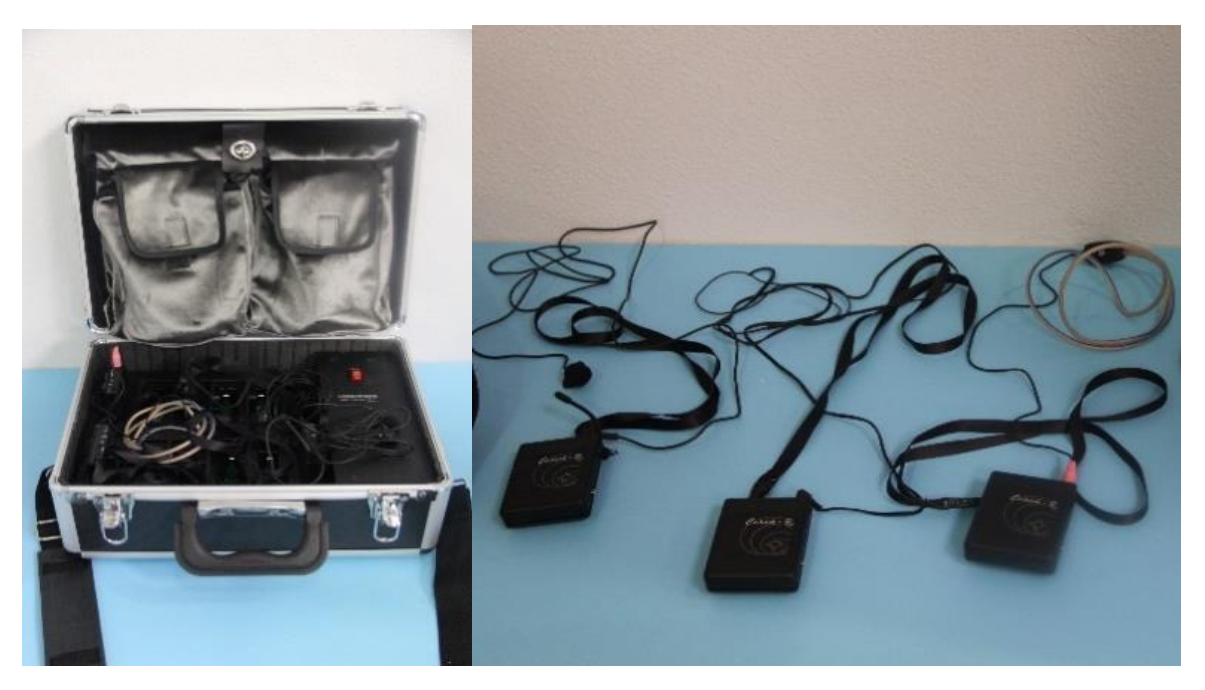

Радиокласс «Сонет-РСМ» РМ-3-1

FM-система «Сонет-РСМ» РМ-1-1 (2 экз.) (учебный корпус №1, ул. Московская, 36, ауд. 1-123; тел.: (8332) 742-801; часы работы: с 9.00 до 17.00 без перерыва; выходной день: суббота, воскресенье, при необходимости выдается для использования на учебных занятиях в корпусах 1,2,3,4,5,7,11,13,14,15,16) предназначена для оборудования учебных помещений и позволяет обеспечить инклюзивное обучение студентов с нарушениями слуха в нескольких параллельных группах. Может быть использована на лекциях, семинарах, консультациях.

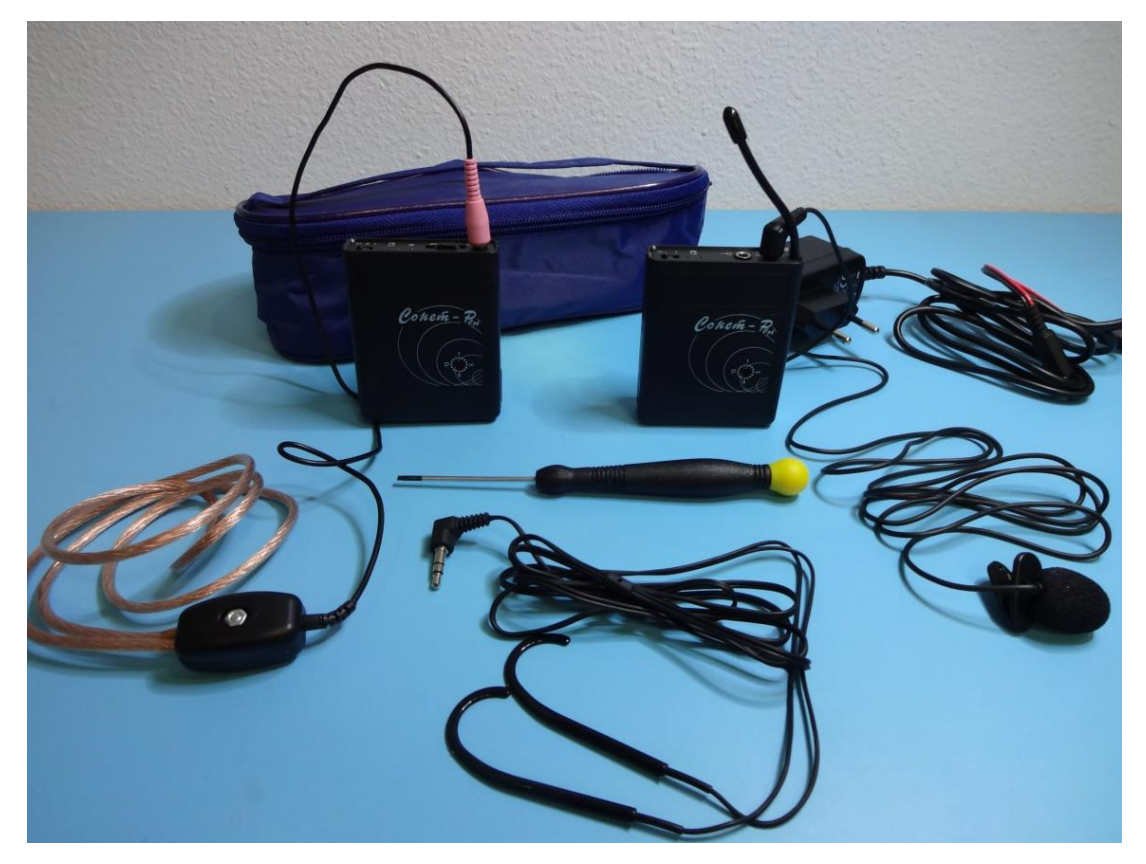

Радиокласс «Сонет-РСМ» РМ-1-1

Аудиокласс «Сонет» на 3 места (учебный корпус №1, ул. Московская, 36, ауд. 1-123; тел.: (8332) 742-801; часы работы: с 9.00 до 17.00 без перерыва; выходной день: суббота, воскресенье, при необходимости выдается для использования на учебных занятиях в корпусах 1,2,3,4,5,7,11,13,14,15,16) предназначен для проведения семинарских занятий и консультаций со слабослышащими студентами. Может использоваться в аудиториях, включающих студентов с нарушением слуха и нормальнослышащих. Благодаря наличию системы автоматической регулировки усиления на каждом канале каждый студент сможет настроить наиболее оптимальный уровень сигнала индивидуально в соответствии с особенностями нарушения слуха.

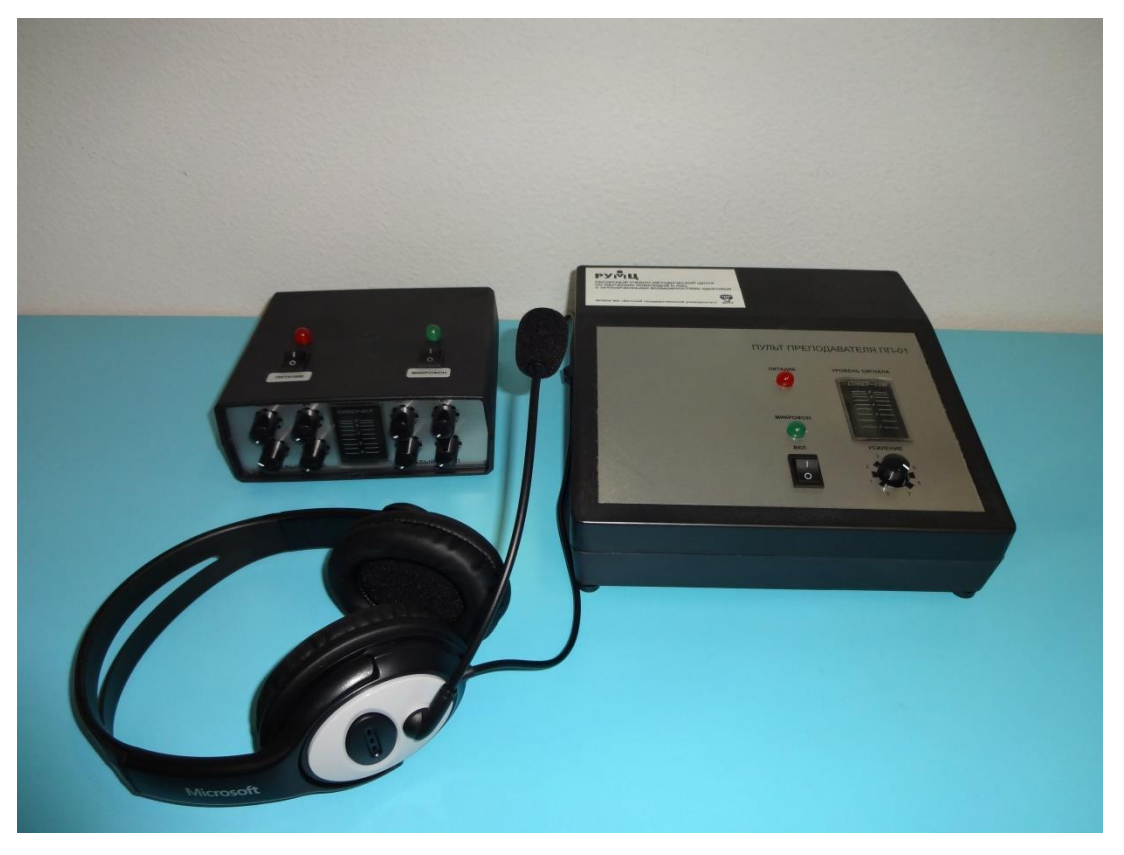

Аудиокласс «Сонет»

Индукционная система «Исток А2» (учебный корпус №1, ул. Московская, 36, ауд. 1-123; тел.: (8332) 742-801; часы работы: с 9.00 до 17.00 без перерыва; выходной день: суббота, воскресенье, при необходимости выдается для использования на учебных занятиях в корпусах 1,2,3,4,5,7,11,13,14,15,16) позволяет передавать звук непосредственно на слуховой аппарат или имплант. Для этого слуховой аппарат необходимо перевести в режим Т-телекатушки. Использование индукционной системы позволяет устранить шумы, мешающие восприятию речи, снизить слуховую нагрузку на студента. Данная индукционная система имеет небольшой размер (250х270х91 мм), встроенный микрофон и аккумулятор, что позволяет переносить ее в любые помещения, где планируется проведение занятий студентами с нарушениями слуха. Небольшой радиус действия радиус действия (до 2 м) позволяет использовать ее при индивидуальной работе со студентами и на семинарских занятиях.

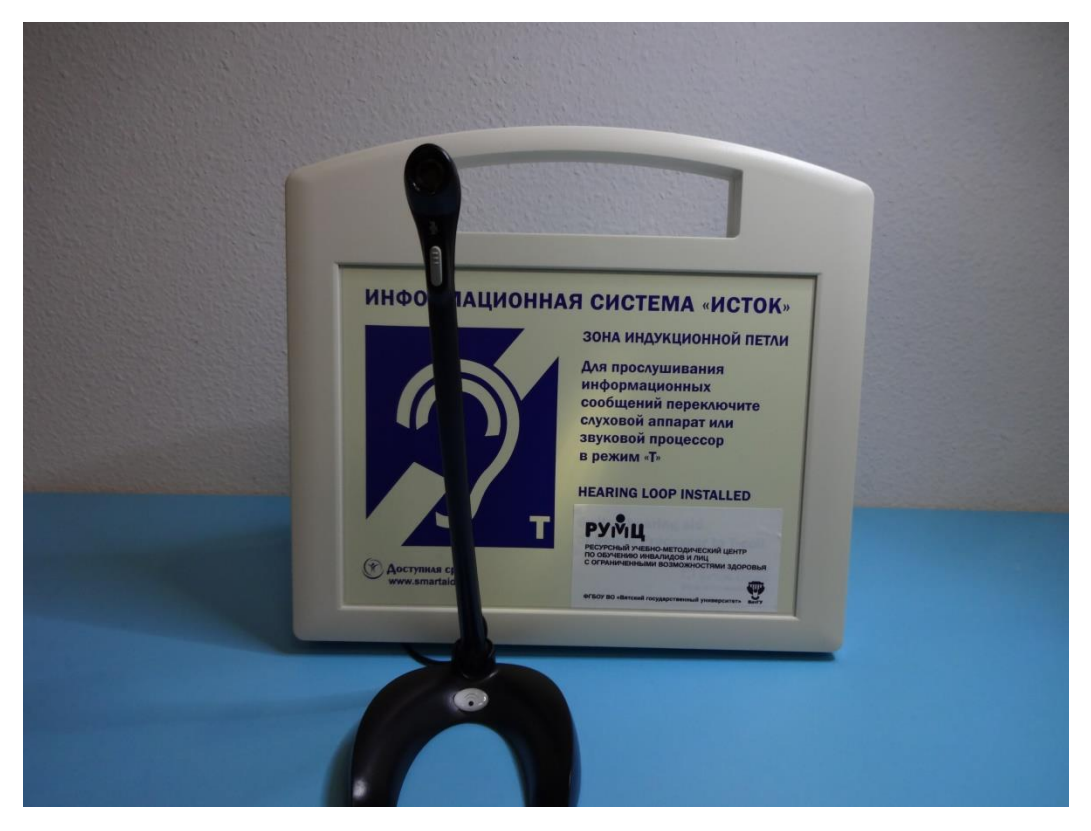

Индукционная система «Исток А2»

4.2. Специальное оборудование для студентов с нарушением зрения разной степени выраженности (переносной видеоувеличитель, портативный компьютер с вводом/выводом шрифтом Брайля и синтезатором речи ElBraille-W 14J G2, дисплей Брайля, специализиованное устройство для чтения «говорящих книг» (тифлофлешплеер), планшет для рельефного рисования, диктофон для записи лекций, маркер-диктофон, читающая машина, специализированные лампы и лампы-лупы).

Переносной видеоувеличитель ONYX Deskset HD (учебный корпус №1, ул. Московская, 36, ауд. 1-123, тел.: (8332) 742-801; часы работы: с 9.00 до 17.00 без перерыва; выходной день: суббота, воскресенье; при необходимости выдается для использования на учебных занятиях в корпусах 1,2,3,4,5,7,11,13,14,15,16) благодаря трем индивидуальным способам обзора позволяет использовать его во всех возможных учебных ситуациях: на лекциях при дистанционном обзоре удаленных объектов, при подготовке самостоятельной работы обзор документа дает возможность увеличения материалов для чтения, на семинарских занятиях и в процессе консультаций обычный обзор дает увеличенное зеркальное правильное изображение. Несмотря на большие размеры, является мобильным комплексом, который в специальной сумке студент переносит по аудиториям

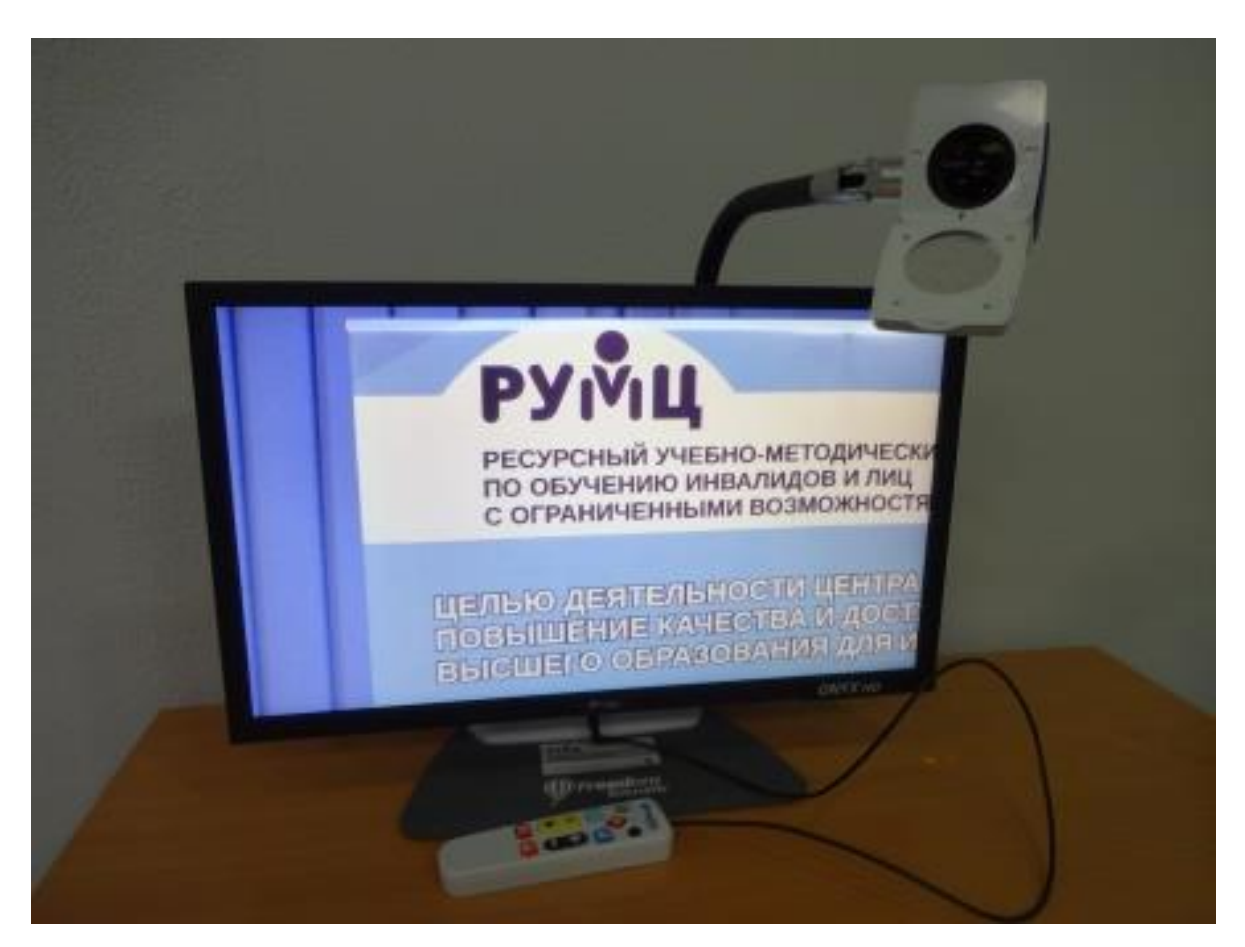

Переносной видеоувеличитель ONYX Deskset HD

Портативный видеоувеличитель «ONYX Portable HD» (учебный корпус №1, ул. Московская, 36, ауд. 1-123, тел.: (8332) 742-801; часы работы: с 9.00 до 17.00 без перерыва; выходной день: суббота, воскресенье; при необходимости выдается для использования на учебных занятиях в корпусах 1,2,3,4,5,7,11,13,14,15,16) быстро складывается, легко переносится. Требует подключения к ноутбуку. Благодаря подвижной камере позволяет использовать его во всех возможных учебных ситуациях: на лекциях при дистанционном обзоре удаленных объектов, при подготовке самостоятельной работы обзор документа дает возможность увеличения материалов для чтения, на семинарских занятиях и в процессе консультаций обычный обзор дает увеличенное зеркальное правильное изображение всех объектов.

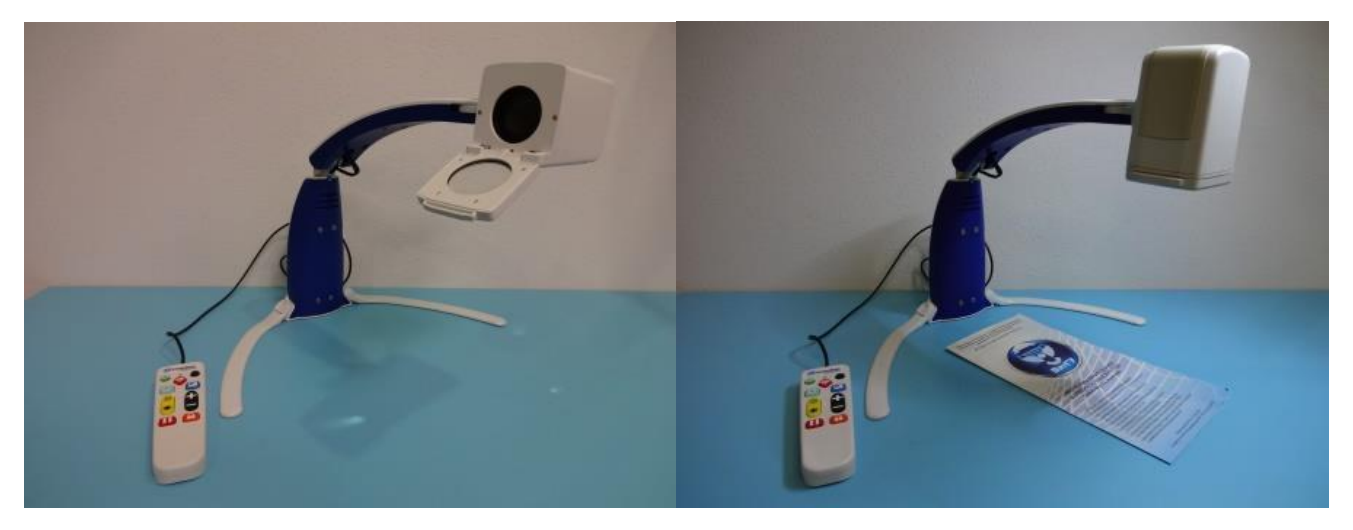

Портативный видеоувеличитель «ONYX Portable HD»

ElBraille-W14J G2 (учебный корпус №1, ул. Московская, 36, ауд. 1-123, тел.: (8332) 742-801; часы работы: с 9.00 до 17.00 без перерыва; выходной день: суббота, воскресенье; при необходимости выдается для использования на учебных занятиях в корпусах 1,2,3,4,5,7,11,13,14,15,16) портативное устройство, предназначенное для слабовидящих, незрячих студентов, а также студентов с одновременной потерей зрения и слуха. Предназначен для самостоятельной работ студентов.

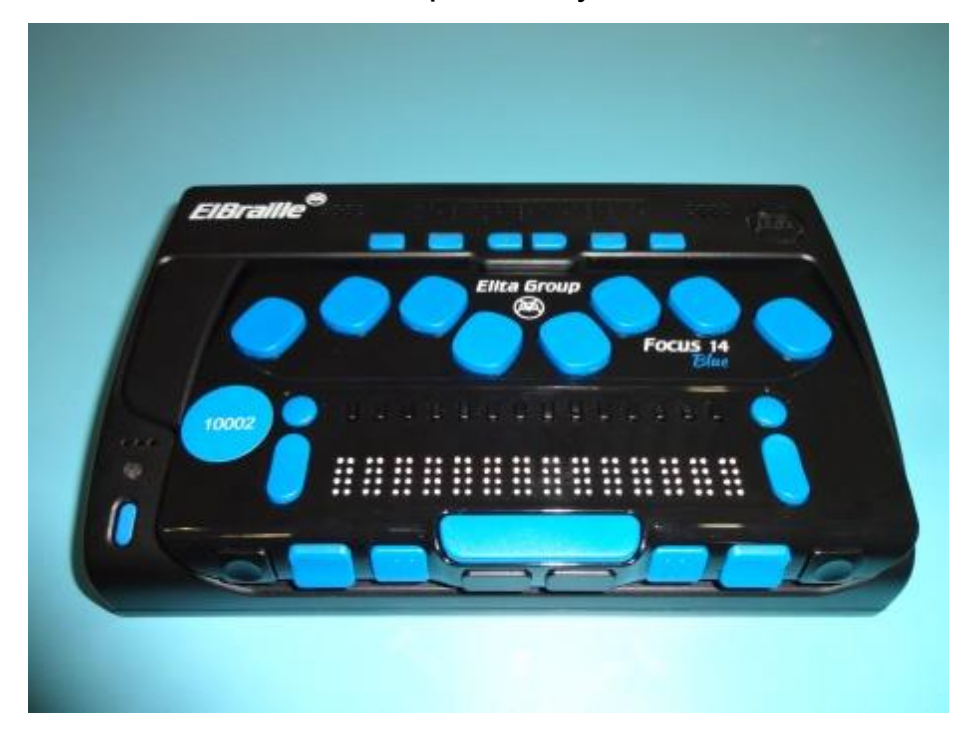

Портативный компьютер с вводом/выводом шрифтом Брайля и синтезатором речи ElBraille-W 14J G2

Портативный дисплей Focus-40 Blue (учебный корпус №1, ул. Московская, 36, ауд. 1-123, тел.: (8332) 742-801; часы работы: с 9.00 до 17.00 без перерыва; выходной день: суббота, воскресенье; при необходимости выдается для использования на учебных занятиях в корпусах 1,2,3,4,5,7,11,13,14,15,16) представляет собой устройство ввода/вывода информации, предназначенное для отображения текстовой информации в виде шеститочечных символов азбуки Брайля. Дисплеи Брайля используются совместно с программой экранного доступа, это позволяет выводить на дисплей не только текстовую информацию, но и сообщения системы о выполняемых действиях пользователя при работе с различными приложениями. Каждая ячейка дисплея снабжена дополнительными специальными кнопками, нажатие на которые может заменять щелчки стандартной компьютерной мыши для активации соответствующего пункта меню. На внешней панели присутствуют также дополнительные элементы управления и навигации: прокрутка строк, абзацев, страниц и т.д. Дисплей Брайля имеет клавиши для ввода информации шрифтом Брайля при этом ввод букв и цифр осуществляется с помощью восьми клавиш по принципу шрифта Брайля.

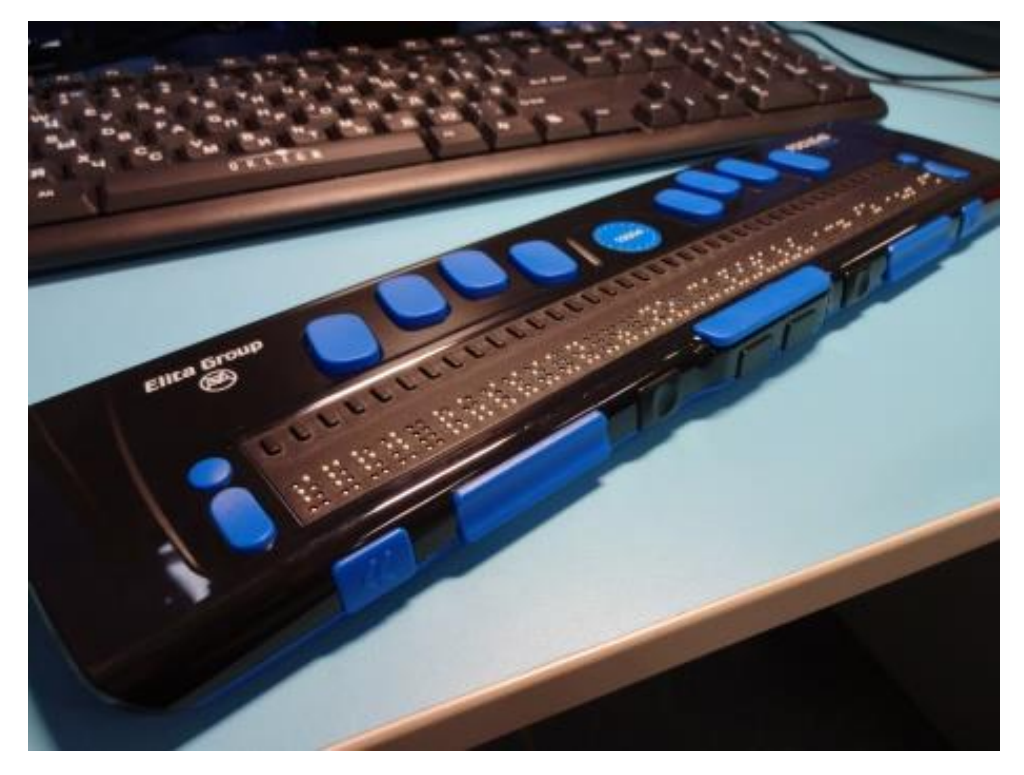

Портативный дисплей Focus-40 Blue

Тифлофлешплеер (2 экз.) и диктофон (2 экз) (учебный корпус №1, ул. Московская, 36, ауд. 1-123, тел.: (8332) 742-801; часы работы: с 9.00 до 17.00 без перерыва; выходной день: суббота, воскресенье; при необходимости выдается для использования на учебных занятиях в корпусах 1,2,3,4,5,7,11,13,14,15,16) позволяют записывать лекции, прослушивать книги в различных аудио и текстовых форматах, благодаря синтезу речи. Могут быть использованы во всех видах учебной работы как незрячими так и слабовидящими студентами.

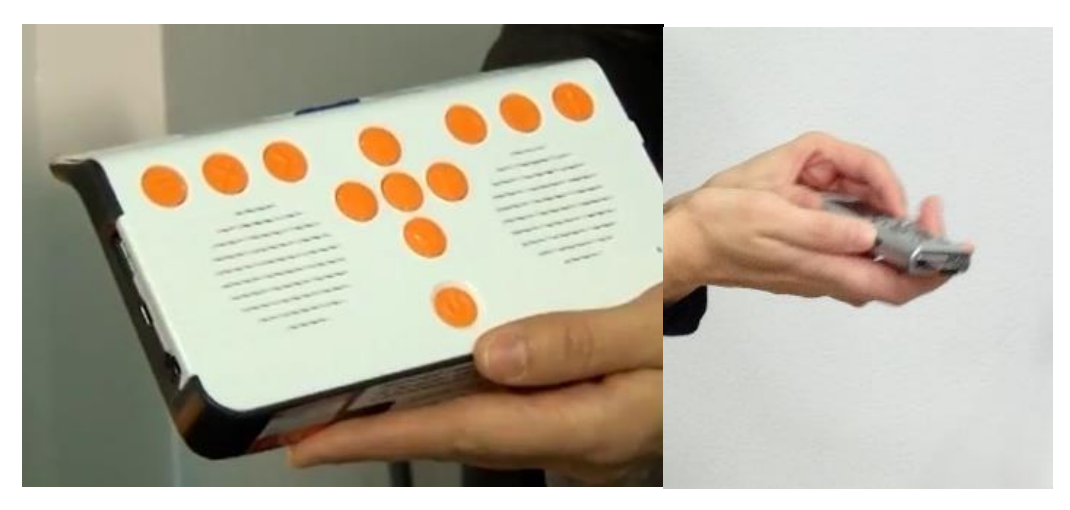

Тифлофлешплеер СОЛО и диктофон для записи лекций для лиц с нарушением зрения

DraftsMan («Драфтс Мэн») (учебный корпус №1, ул. Московская, 36, ауд. 1-123, тел.: (8332) 742-801; часы работы: с 9.00 до 17.00 без перерыва; выходной день: суббота, воскресенье; при необходимости выдается для использования на учебных занятиях в корпусах 1,2,3,4,5,7,11,13,14,15,16) позволит незрячему студенту подготовить технологический чертеж, карты и т.д. Может использоваться на семинарских и лабораторных занятиях и во время самостоятельной работы студентов.

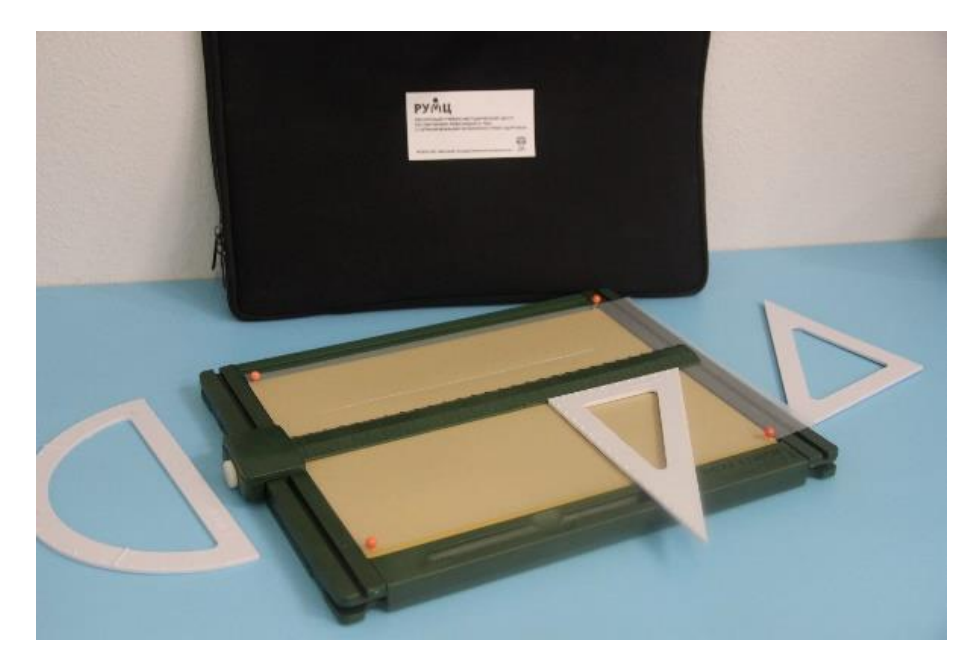

Планшет для рельефного рисования DraftsMan

Читающая машина Sara (учебный корпус №1, ул. Московская, 36, ауд. 1-123, тел.: (8332) 742-801; часы работы: с 9.00 до 17.00 без перерыва; выходной день: суббота, воскресенье; при необходимости выдается для использования на учебных занятиях в корпусах 1,2,3,4,5,7,11,13,14,15,16) сканирует и читает плоскопечатный текст (учебник). В эксплуатации не требует никаких технических навыков и опыта. Озвучивает каждый шаг перемещения по меню. Имеет большие, яркие кнопки с тактильными символами, которые легко обнаруживаются и идентифицируются. Камера автоматически распознает наличие новой страницы, сканирует и читает текст. Для слабовидящих имеется возможность подключения к монитору для увеличения размера шрифта, изменения цвета текста и фона, для возможности добавления расстояния между буквами и подсветки слов во время чтения (функции видеоувеличителя). Позволяет читать аудиокниги, включая формат DAISY, что позволяет выполнять функции тифлофлешплеера.

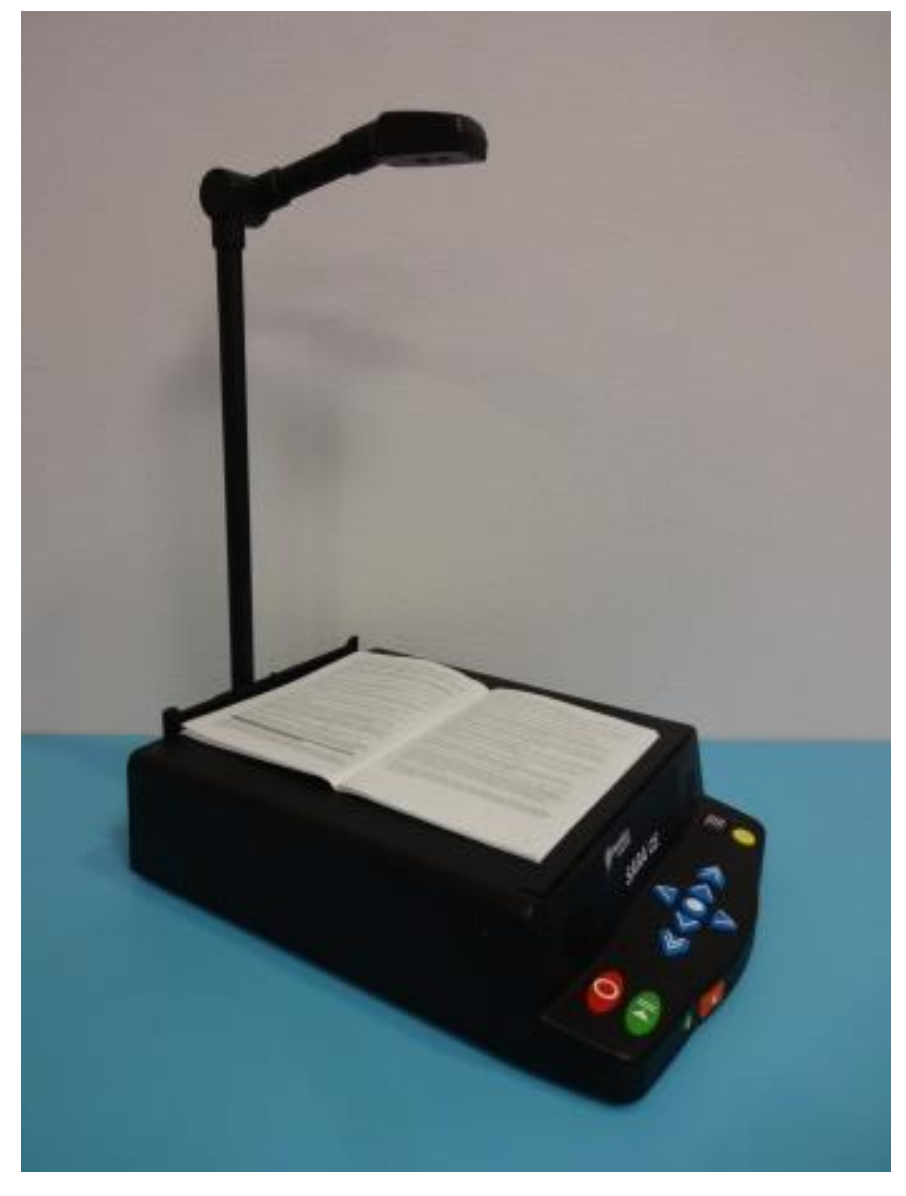

Читающая машина Sara

Портативное устройство для чтения/увеличения «Eye-Pal Ace» (учебный корпус №1, ул. Московская, 36, ауд. 1-123, тел.: (8332) 742-801; часы работы: с 9.00 до 17.00 без перерыва; выходной день: суббота, воскресенье; при необходимости выдается для использования на учебных занятиях в корпусах 1,2,3,4,5,7,11,13,14,15,16) сканирует и читает плоскопечатный текст (учебник). Имеет встроенный экран, на котором отображается увеличенный текст. Текст прочитываемый в данный момент выделяется цветом (функции видеоувеличителя). Небольшой размер (31,5х 27х 8,6 см), вес (1,6 кг), наличие аккумулятора делает данное устройство портативным.

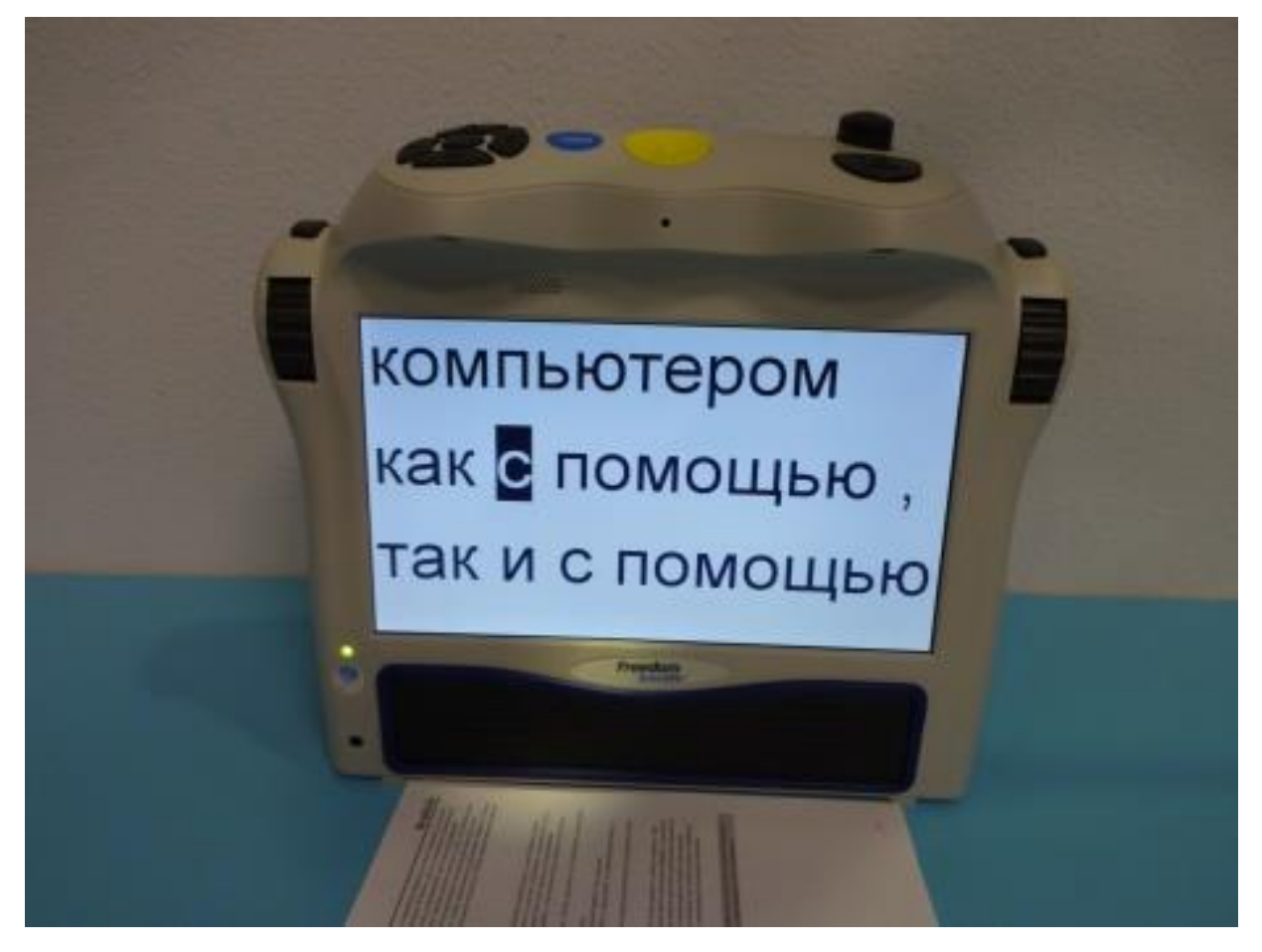

Портативное устройство для чтения/увеличения «Eye-Pal Ace»

Цифровой маркер-диктофон PennyTalks (3 экз.) (учебный корпус №1, ул. Московская, 36, ауд. 1-123, тел.: (8332) 742-801; часы работы: с 9.00 до 17.00 без перерыва; выходной день: суббота, воскресенье; при необходимости выдается для использования на учебных занятиях в корпусах 1,2,3,4,5,7,11,13,14,15,16) позволяет маркировать любые предметы в учебной лаборатории и быстро их находить. На предметы наклеивается маркер, на который нанесены цифры. Маркер снабжен объемными точками, что позволяет найти его на предмете. Диктофон распознает цифру на маркере и воспроизводит описание предмета.

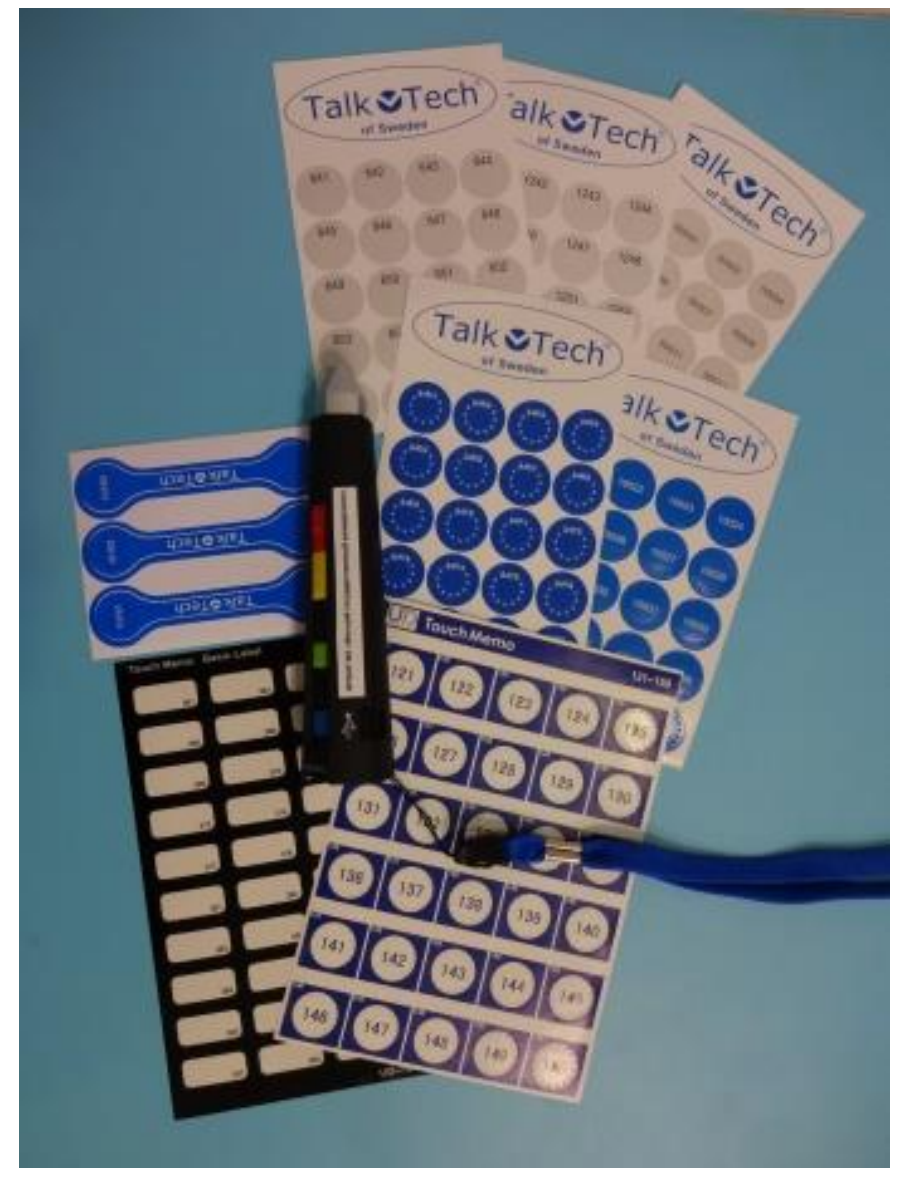

Цифровой маркер-диктофон PennyTalks

Настольная лампа с регулировкой яркости и 3 режимами цветовой температуры (учебный корпус №1, ул. Московская, 36, ауд. 1-123, тел.: (8332) 742-801; часы работы: с 9.00 до 17.00 без перерыва; выходной день: суббота, воскресенье; при необходимости выдается для использования на учебных занятиях в корпусах 1,2,3,4,5,7,11,13,14,15,16) снижает эффект слепления, предотвращает появление головной боли и красных глаз при длительной работе при искусственном освещении, позволяет настроить необходимые условия освещения. Правильное освещение бережёт зрение, особенно слабое и может иногда дать больше пользы, чем увеличение.

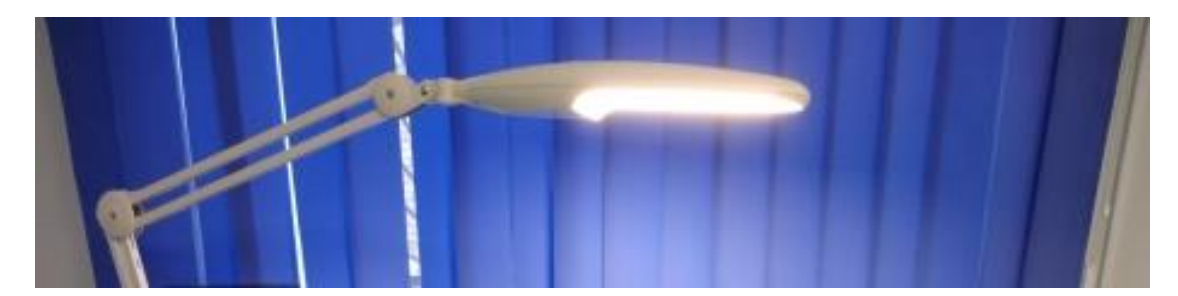

Настольная лампа с регулировкой яркости и 3 режимами цветовой температуры

Стационарная настольная лупа с подсветкой Daelight (2 экз) (учебный корпус №1, ул. Московская, 36, ауд. 1-123, тел.: (8332) 742-801; часы работы: с 9.00 до 17.00 без перерыва; выходной день: суббота, воскресенье; при необходимости выдается для использования на учебных занятиях в корпусах 1,2,3,4,5,7,11,13,14,15,16) позволяет увеличивать и рассматривать предметы и текст во время лабораторных и практических работ. Дает увеличение без искажения. Отсутствие мерцания не утомляет зрение. Существует два варианта сборки: настольный и напольный.

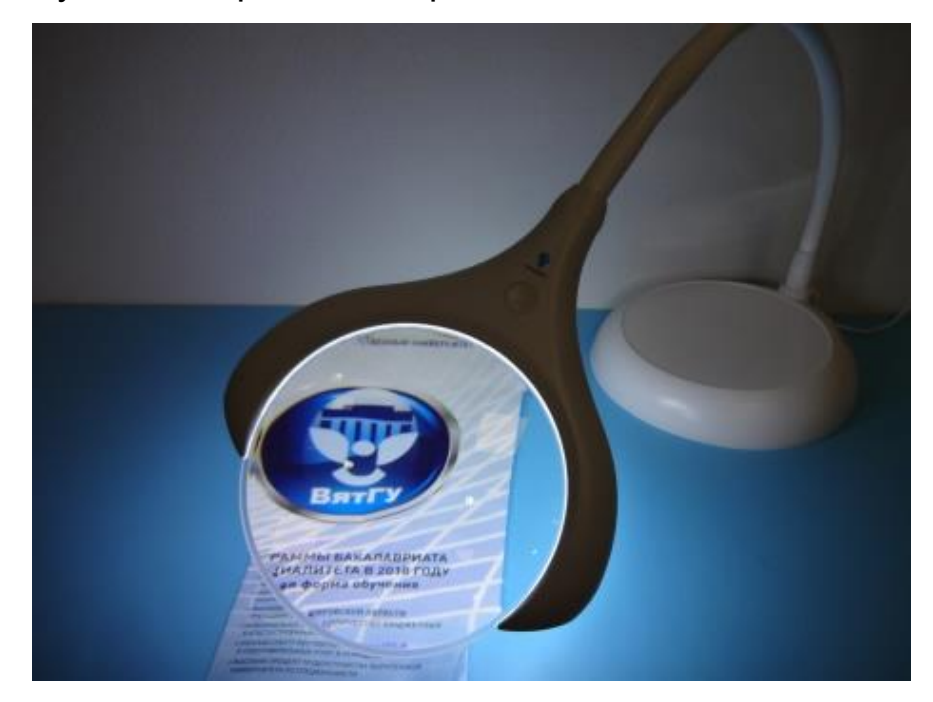

Стационарная настольная лупа с подсветкой Daelight

4.3. Специальное оборудование для студентов с нарушением опорнодвигательного аппарата (альтернативные средства ввода информации).

Клавиатура с большими цветными кнопками (2 экз) (учебный корпус №1, ул. Московская, 36, ауд. 1-123, тел.: (8332) 742-801; часы работы: с 9.00 до 17.00 без перерыва; выходной день: суббота, воскресенье; при необходимости выдается для использования на учебных занятиях в корпусах 1,2,3,4,5,7,11,13,14,15,16) позволяет облегчить введение текста. Накладка позволяет располагать кисти рук прямо поверх клавиатуры, легче позиционировать пальцы на необходимых клавишах, избегать случайного нажатия нескольких клавиш. Для работы клавиатуры требуются 2 батарейки АА, ресивер.

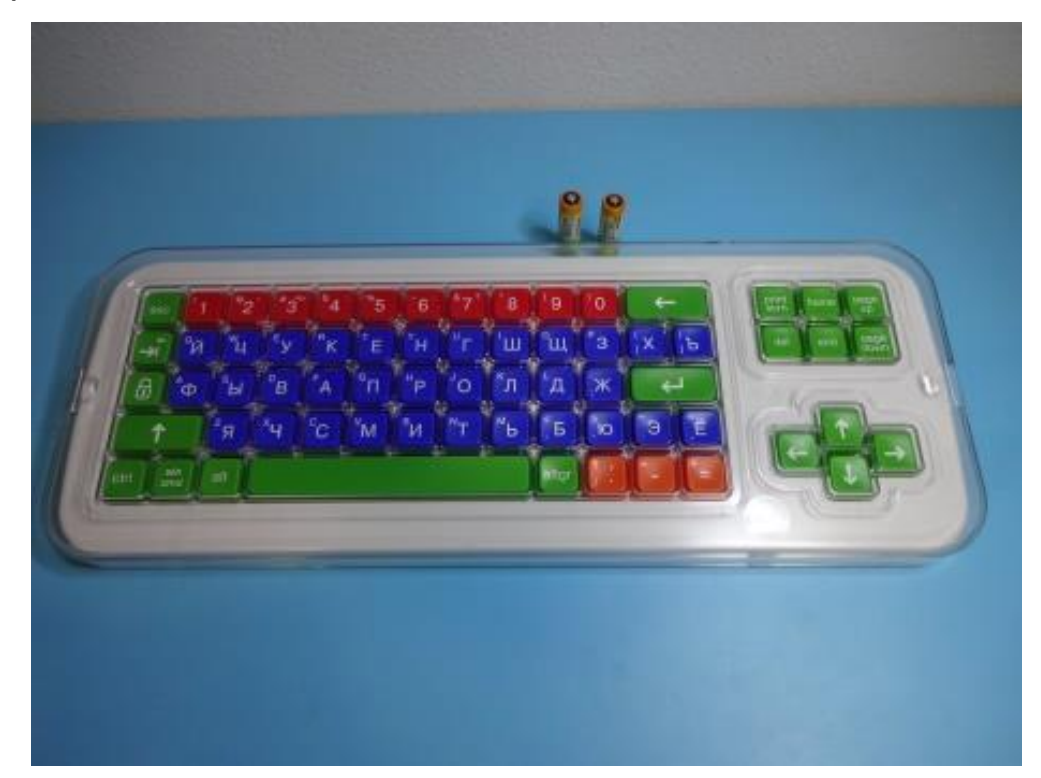

Клавиатура Clevy с большими кнопками и накладкой (беспроводная) Выносные компьютерные кнопки (4 экз) (учебный корпус №1, ул. Московская, 36, ауд. 1-123, тел.: (8332) 742-801; часы работы: с 9.00 до 17.00 без перерыва; выходной день: суббота, воскресенье; при необходимости выдается для использования на учебных занятиях в корпусах 1,2,3,4,5,7,11,13,14,15,16) предназначены для подключения к джойстику или трэкболлу и обеспечивает выполнение команд обычной компьютерной мыши (дублирование правой и левой клавиши мыши). Имеют 4 цвета: синий, зеленый, красный, желтый, что позволяет визуально отличать кнопки по их функциям.

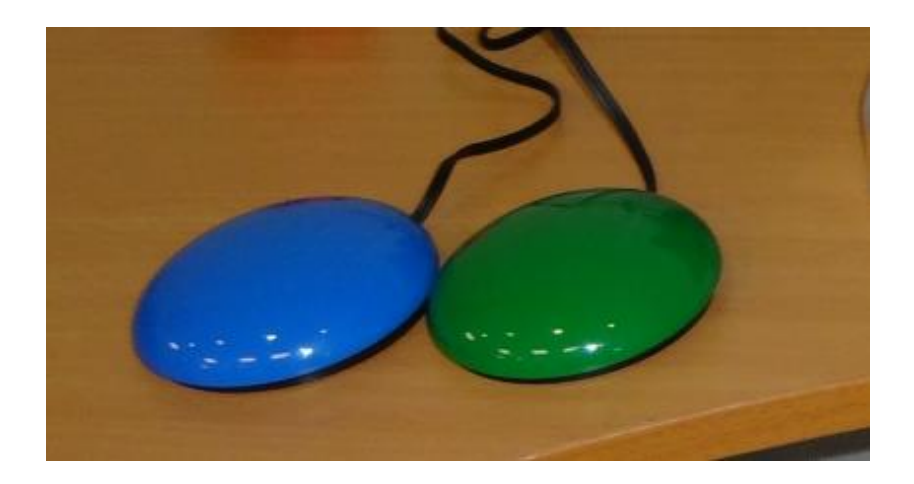

Выносная компьютерная кнопка SimplyWorks Switch 75 (проводная)

Выносная программируемая компьютерная кнопка (учебный корпус №1, ул. Московская, 36, ауд. 1-123, тел.: (8332) 742-801; часы работы: с 9.00 до 17.00 без перерыва; выходной день: суббота, воскресенье; при необходимости выдается для использования на учебных занятиях в корпусах 1,2,3,4,5,7,11,13,14,15,16) предназначена для использования совместно с джойстиком или роллером и обеспечивает функционал мыши для связи с компьютером. Имеет 23 режима настройки функций игрового планшета, мыши (левая кнопка, правая кнопка, вверх, вниз, вправо, влево и др.), клавиатуры (пробе, ввод, табуляция, F7, F8, вверх, вниз, вправо, влево и др.). Для работы кнопки требуются батарейка ААА, ресивер.

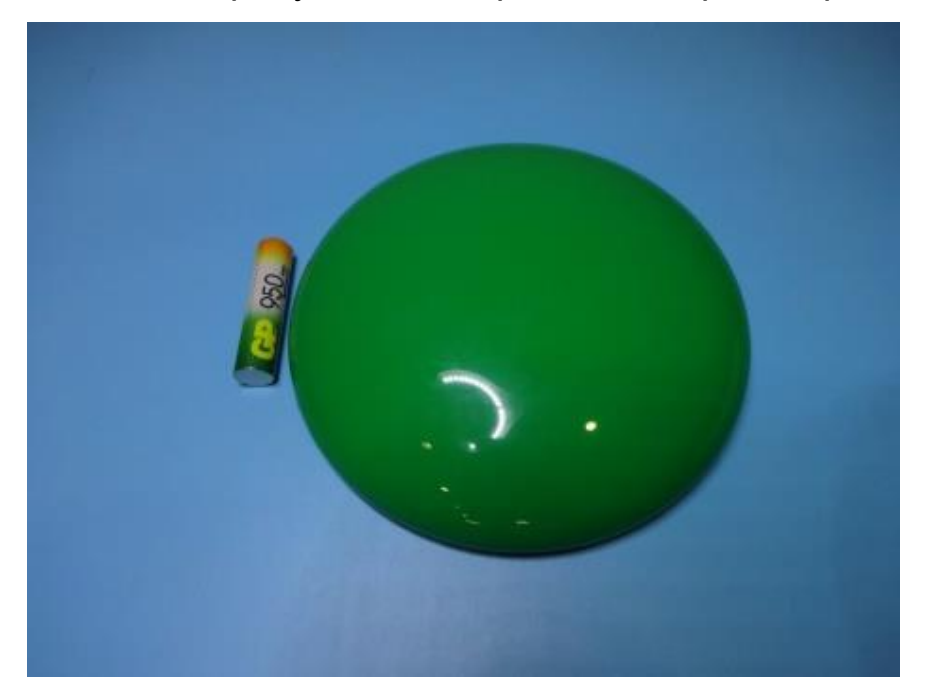

## Выносная компьютерная кнопка большая Smoothie 125 (беспроводная)

Джойстик (учебный корпус №1, ул. Московская, 36, ауд. 1-123, тел.: (8332) 742-801; часы работы: с 9.00 до 17.00 без перерыва; выходной день: суббота, воскресенье; при необходимости выдается для использования на учебных занятиях в корпусах 1,2,3,4,5,7,11,13,14,15,16) предназначен для обеспечения связи с компьютером и дублирования действий обычной мыши. Кроме роллера имеет три разноцветные кнопки: желтая и красная дублируют правую и левую клавиши мыши, синяя осуществляет блокировку перетаскивания мышью. На боковой поверхности имеет разъемы для подключения проводных выносных компьютерных кнопок. В комплект входят сменные насадки.

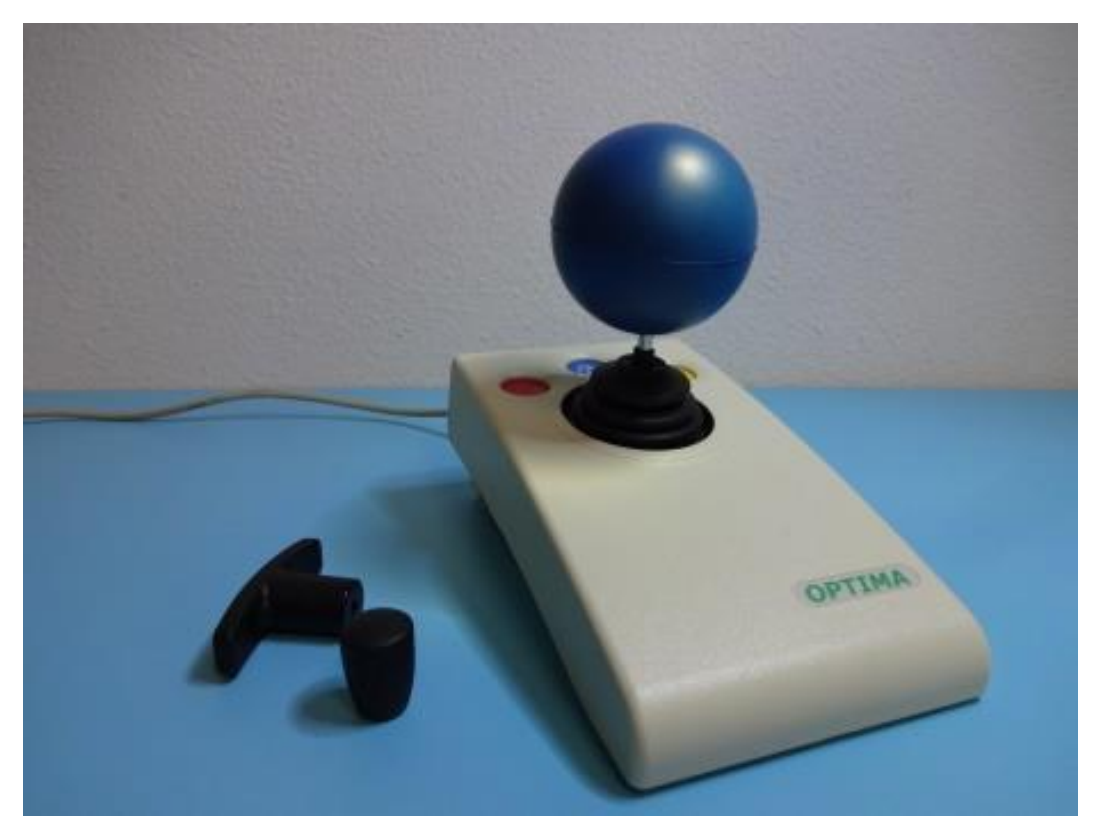

Джойстик компьютерный Optima Joystick (проводной)

Роллер (учебный корпус №1, ул. Московская, 36, ауд. 1-123, тел.: (8332) 742-801; часы работы: с 9.00 до 17.00 без перерыва; выходной день: суббота, воскресенье; при необходимости выдается для использования на учебных занятиях в корпусах 1,2,3,4,5,7,11,13,14,15,16) предназначен для обеспечения связи с компьютером и дублирования действий обычной мыши. Кроме роллера имеет три разноцветные кнопки: желтая и красная дублируют правую и левую клавиши мыши, синяя осуществляет блокировку перетаскивания мышью. На боковой поверхности имеет разъемы для подключения проводных выносных компьютерных кнопок. Для работы роллера требуются батарейка 9V типа "КРОНА" (6LR61, 6F22), ресивер.

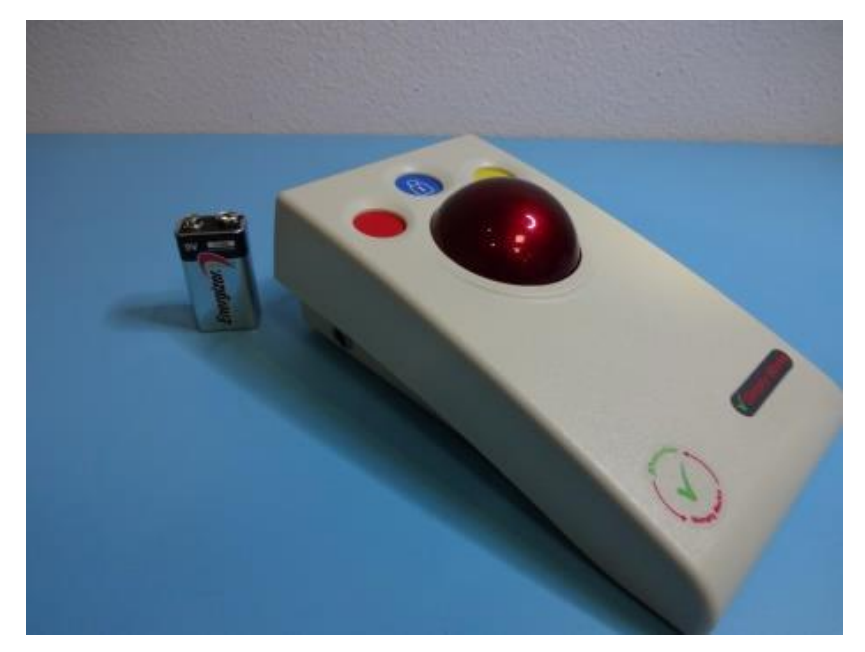

Роллер компьютерный Trackball SimplyWorks (беспроводной)

Ресивер (2 экз) (учебный корпус №1, ул. Московская, 36, ауд. 1-123, тел.: (8332) 742-801; часы работы: с 9.00 до 17.00 без перерыва; выходной день: суббота, воскресенье; при необходимости выдается для использования на учебных занятиях в корпусах 1,2,3,4,5,7,11,13,14,15,16) предназначен для обеспечения подключения к компьютеру джойстиков, роллеров и выносных кнопок беспроводной системы SimplyWorks. Одновременно позволяет подключать до 5 устройств.

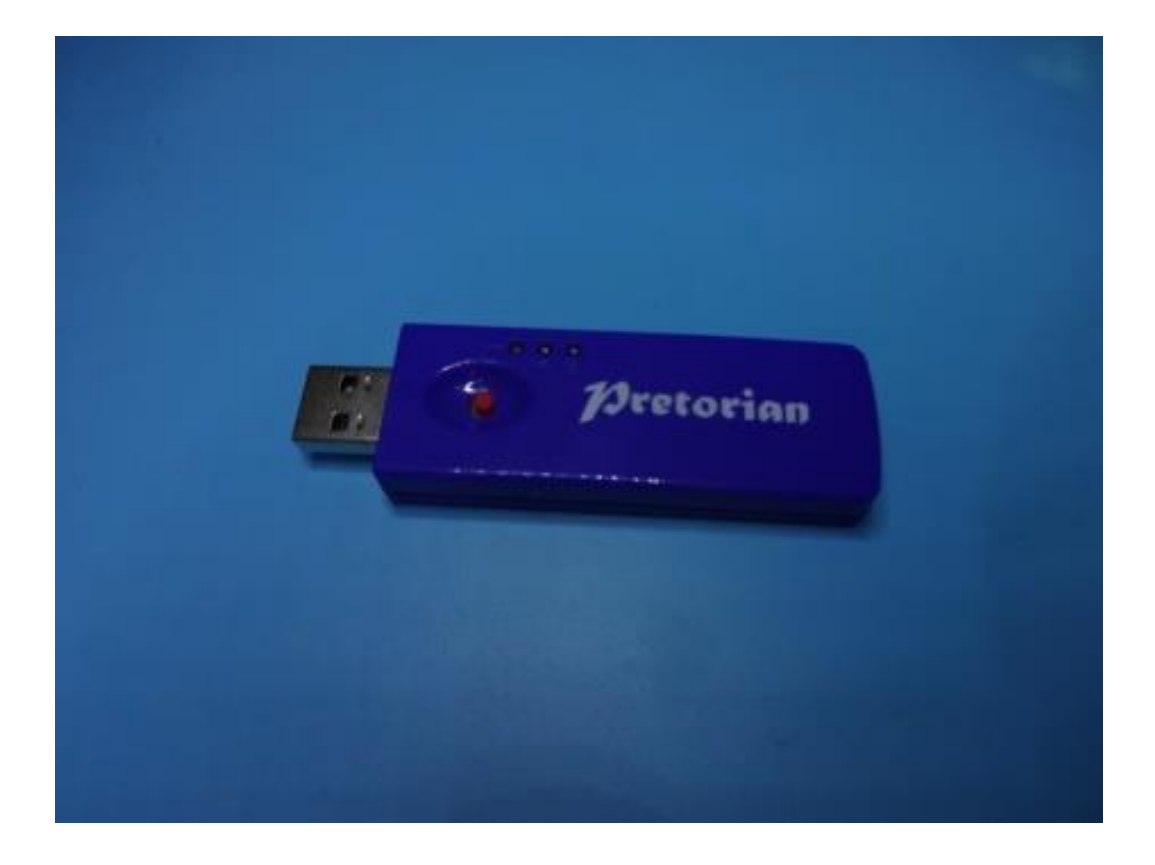

#### Ресивер SimplyWorks Receive 2 для беспроводной связи

Мышь компьютерная оптическая на палец (3 экз) (учебный корпус №1, ул. Московская, 36, ауд. 1-123, тел.: (8332) 742-801; часы работы: с 9.00 до 17.00 без перерыва; выходной день: суббота, воскресенье; при необходимости выдается для использования на учебных занятиях в корпусах 1,2,3,4,5,7,11,13,14,15,16) крепится к пальцу с помощью специальной липучки и позволит использовать изделие на столе, стуле, на доске в качестве мыши.

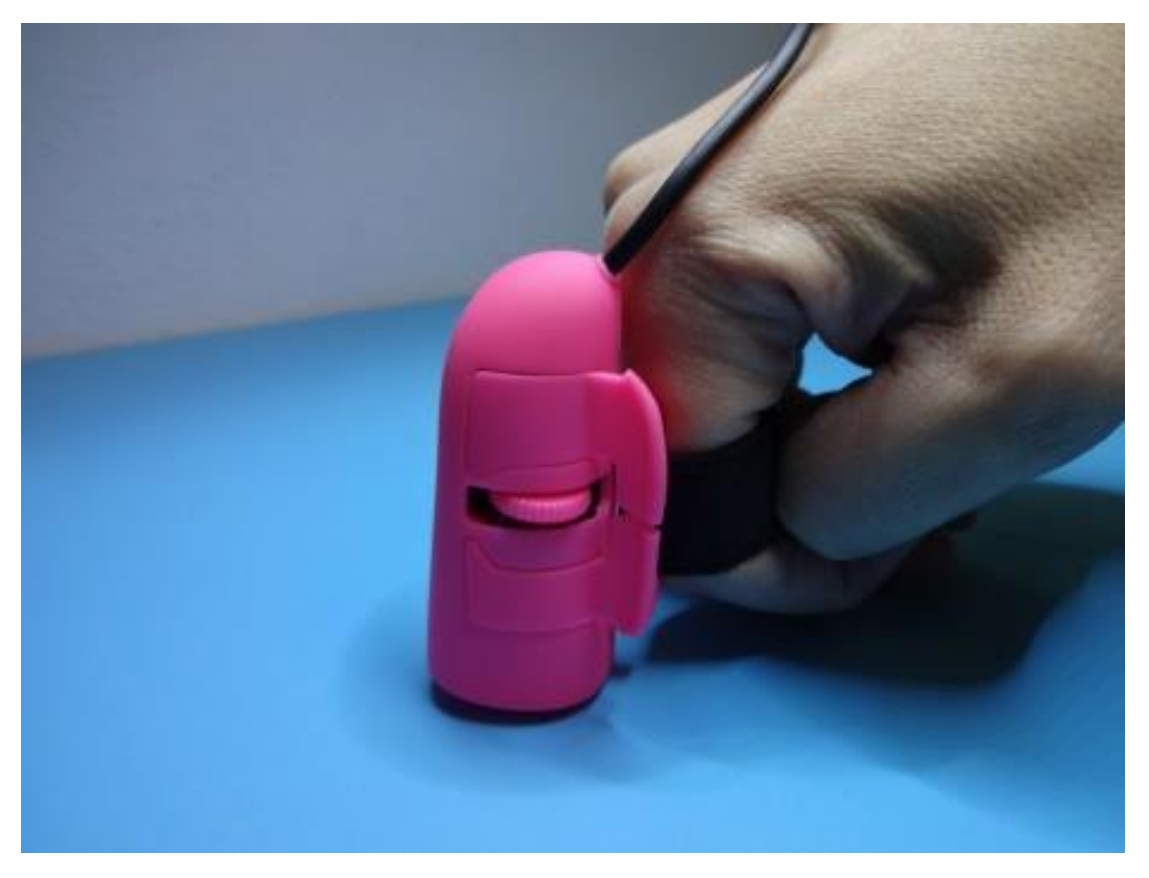

Мышь компьютерная оптическая на палец

5. Обеспечение возможности дистанционного обучения – образовательный портал ВятГУ [\(www.online.do-kirov.ru\);](http://www.online.do-kirov.ru/)

6. Комплексная информационно-образовательная среда университета с сервисами, предусматривающими возможность визуального, звукового, тактильного воспроизведения учебной информации (программа экранного доступа и увеличения ZoomText Fusion 11, ПО для создания цифровых говорящих книг в формате DAISY "Easy Converter", программа для создания, хранения и управления текстовыми и голосовыми заметками на тифлоорганайзерах ElBraille и на персональных компьютерах под управлением Microsoft Windows - «ElNotes», Брайлевский редактор «Duxbury BrailleTranslator» (DBT), ElPicsPrint программа для печати тактильной графики на принтерах Index Braille, Принтер Брайля Everest-D V4, устройство для печати тактильной графики PIAF);

PIAF (Pictures In A Flash) (учебный корпус №1, ул. Московская, 36, ауд. 1-123; тел.: (8332) 742-801; часы работы: с 9.00 до 17.00 без перерыва; выходной день: суббота, воскресенье) используется для подготовки

иллюстративного материала учебных пособий в виде тактильной графики: карт, изображений, диаграмм, графиков, необходимых в учебном процессе.

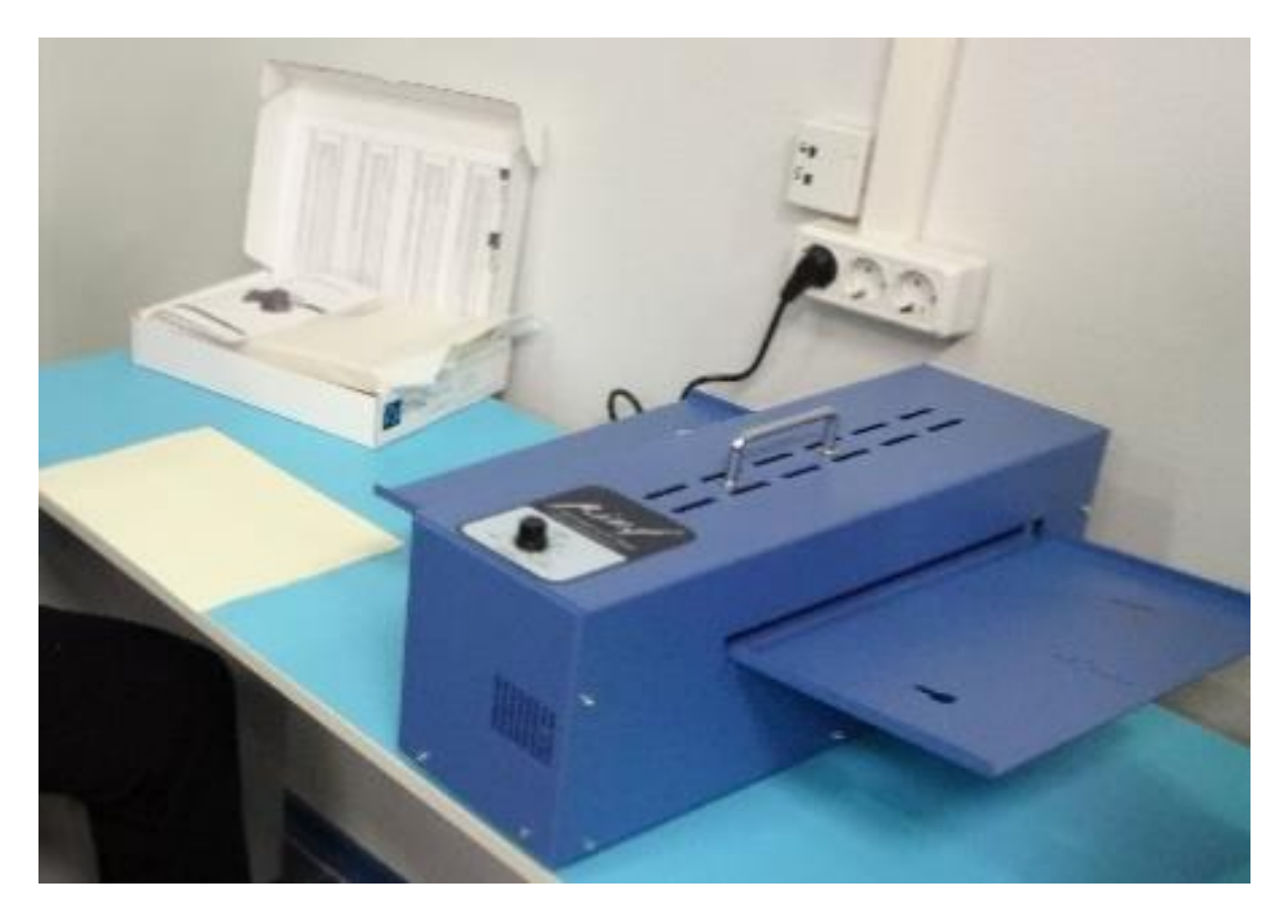

Устройство для печати тактильной графики PIAF

Принтер Брайля Everest-D V4 (учебный корпус №1, ул. Московская, 36, ауд. 1-123; тел.: (8332) 742-801; часы работы: с 9.00 до 17.00 без перерыва; выходной день: суббота, воскресенье) печатает рельефно-точечным шрифтом Брайля в любом формате на листовой бумаге с двух сторон. Принтер осуществляет речевую обратную связь, озвучивая каждое действие. Клавиши обозначены и плоскопечатным шрифтом и шрифтом брайля, имеются светодиодные индикаторы.

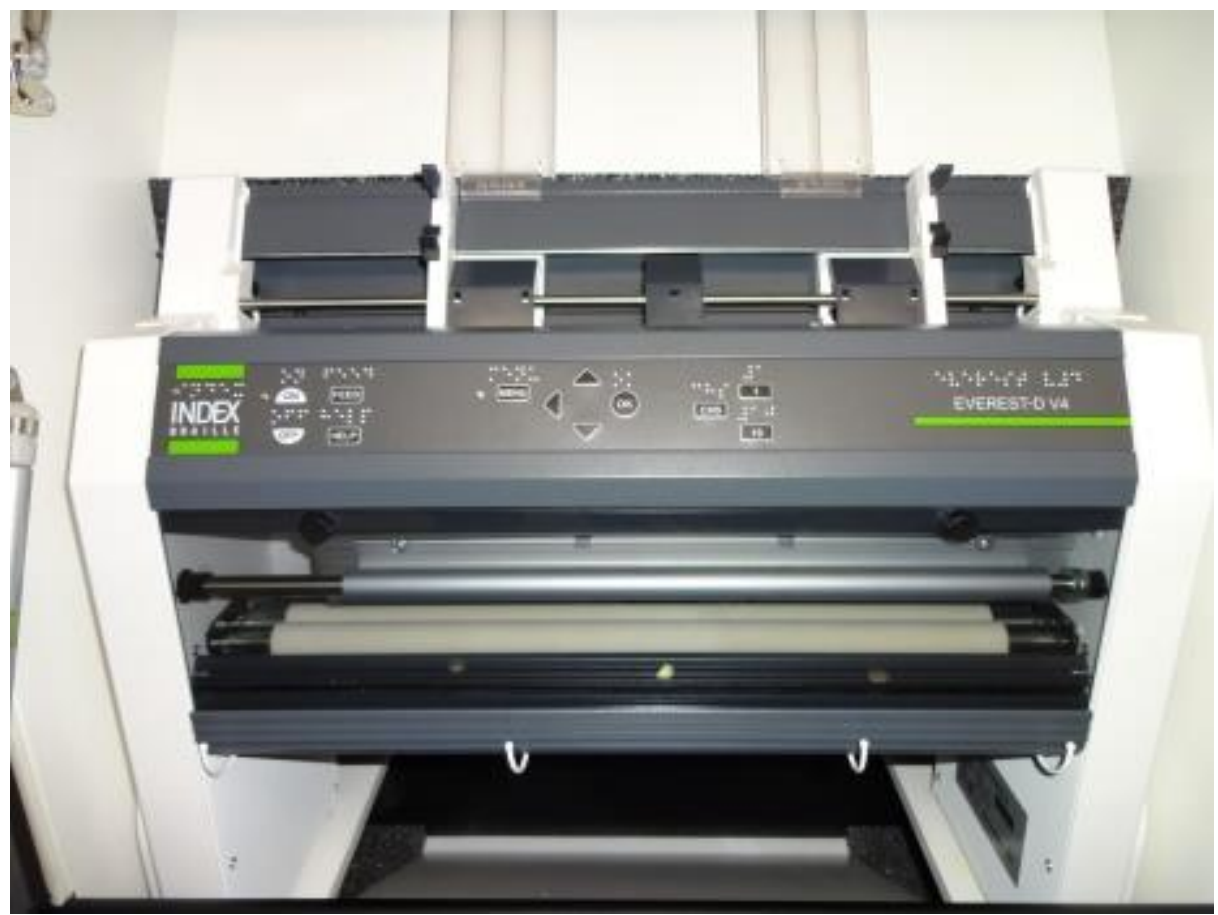

Принтер Брайля Everest-D V4

Программа ZoomText Fusion (учебный корпус №1, ул. Московская, 36, ауд. 1-123; тел.: (8332) 742-801; часы работы: с 9.00 до 17.00 без перерыва; выходной день: суббота, воскресенье) сочетает в себе визуальные функции ZoomText и производительность речевого сопровождения JAWS. Предоставляет полный доступ к документам, web-страницам и другой информации с клавиатуры, а также множество визуальных функций (способ выделения текста, способ чтения, режим увеличения, цветовой режим, курсор мыши и др.) для увеличения экрана и облегчения чтения для слабовидящих пользователей.

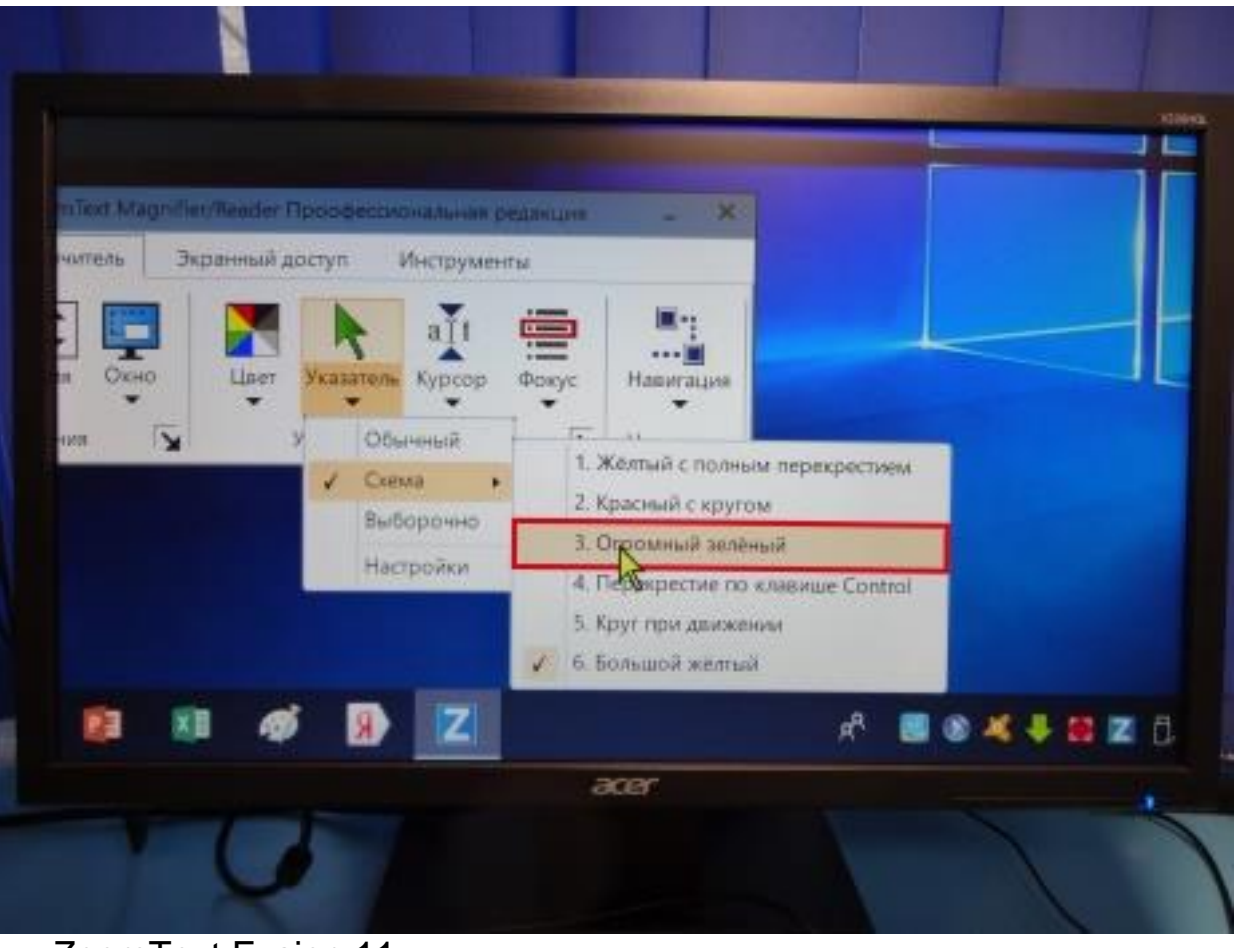

ZoomText Fusion 11 – программа экранного доступа и экранного увеличения

Программное обеспечение для работы с DAISY (учебный корпус №1, ул. Московская, 36, ауд. 1-123; тел.: (8332) 742-801; часы работы: с 9.00 до 17.00 без перерыва; выходной день: суббота, воскресенье) позволяет прослушивать, преобразовывать и создавать цифровые «говорящие» книги в формате DAISY. Многоуровневая навигация данного формата обеспечивает переход к нужной книге, разделу, главе или странице. Также данный формат предоставляет возможность выбора способа воспроизведения аудио материалов: прослушивание аудиокниг в дикторском исполнении, либо при помощи чтения текстового файла встроенным речевым синтезатором DAISY плеера или программного обеспечения для прослушивания книг в формате DAISY.

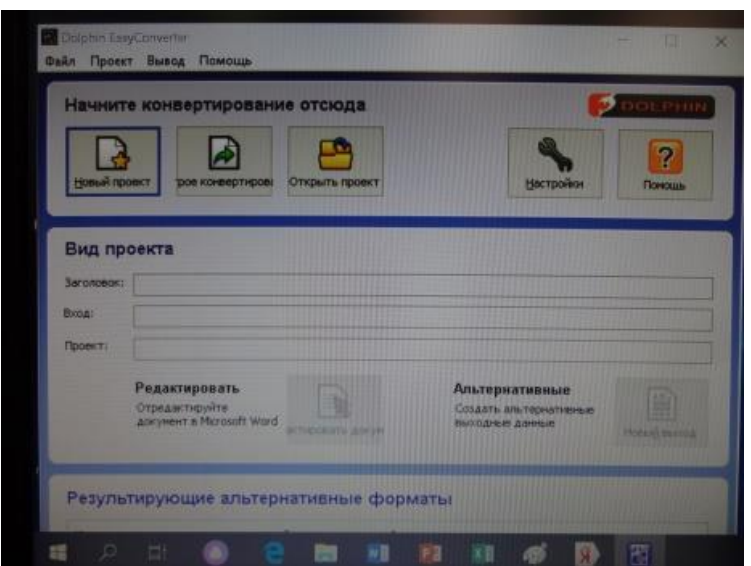

Программное обеспечение для работы с DAISY

Duxbury BrailleTranslator (DBT) (учебный корпус №1, ул. Московская, 36, ауд. 1-123; тел.: (8332) 742-801; часы работы: с 9.00 до 17.00 без перерыва; выходной день: суббота, воскресенье) позволяет подготовить любой документ к печати по Брайлю. Обыкновенный шрифт переводится в азбуку Брайля и обратно. Программа позволяет импортировать файлы в формате MS Word, WordPerfect, HTML.

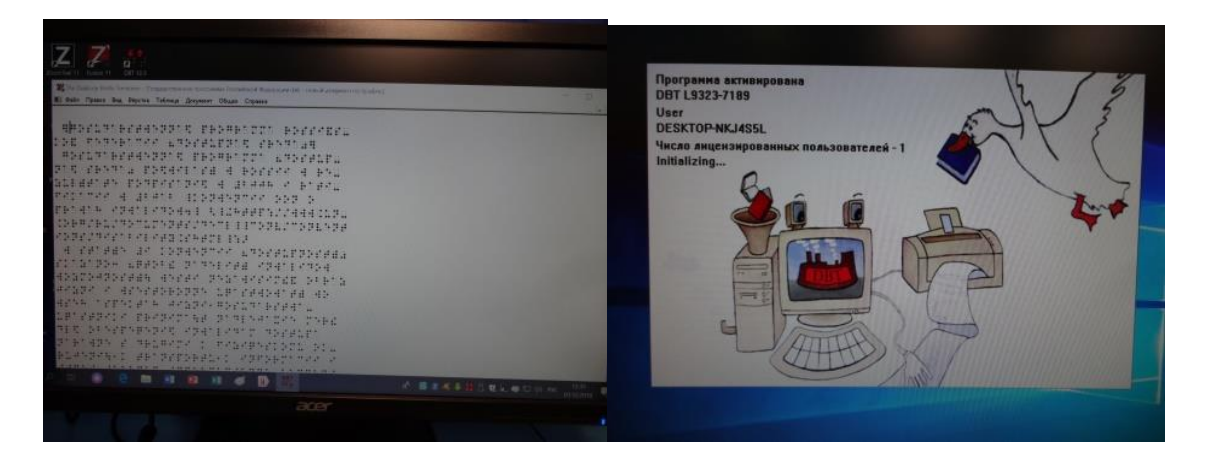

Duxbury BrailleTranslator (DBT) - программа двунаправленного перевода шрифта Брайля

ElNotes (учебный корпус №1, ул. Московская, 36, ауд. 1-123; тел.: (8332) 742-801; часы работы: с 9.00 до 17.00 без перерыва; выходной день: суббота, воскресенье) позволяет быстро создавать текстовые и голосовые заметки, используя специальные комбинации управляющих клавиш, и затем при необходимости экспортировать их в файлы с расширением .txt или .mp3

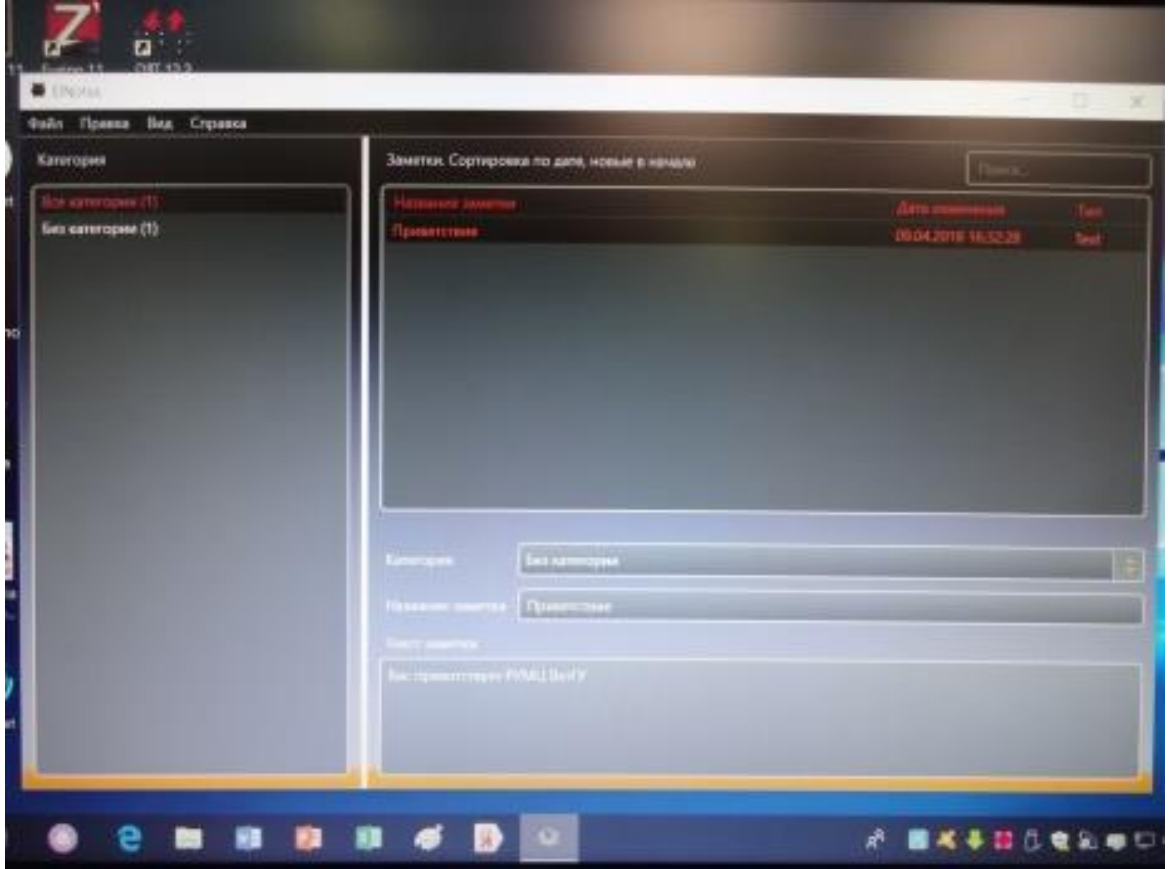

ElNotes - программа для создания, хранения и управления текстовыми и голосовыми заметками.

ElPicsPrint (учебный корпус №1, ул. Московская, 36, ауд. 1-123; тел.: (8332) 742-801; часы работы: с 9.00 до 17.00 без перерыва; выходной день: суббота, воскресенье) программа для подготовки и печати тактильных изображений на принтерах Index Braille. Изображение предварительно должно быть подготовлено в графическом редакторе.

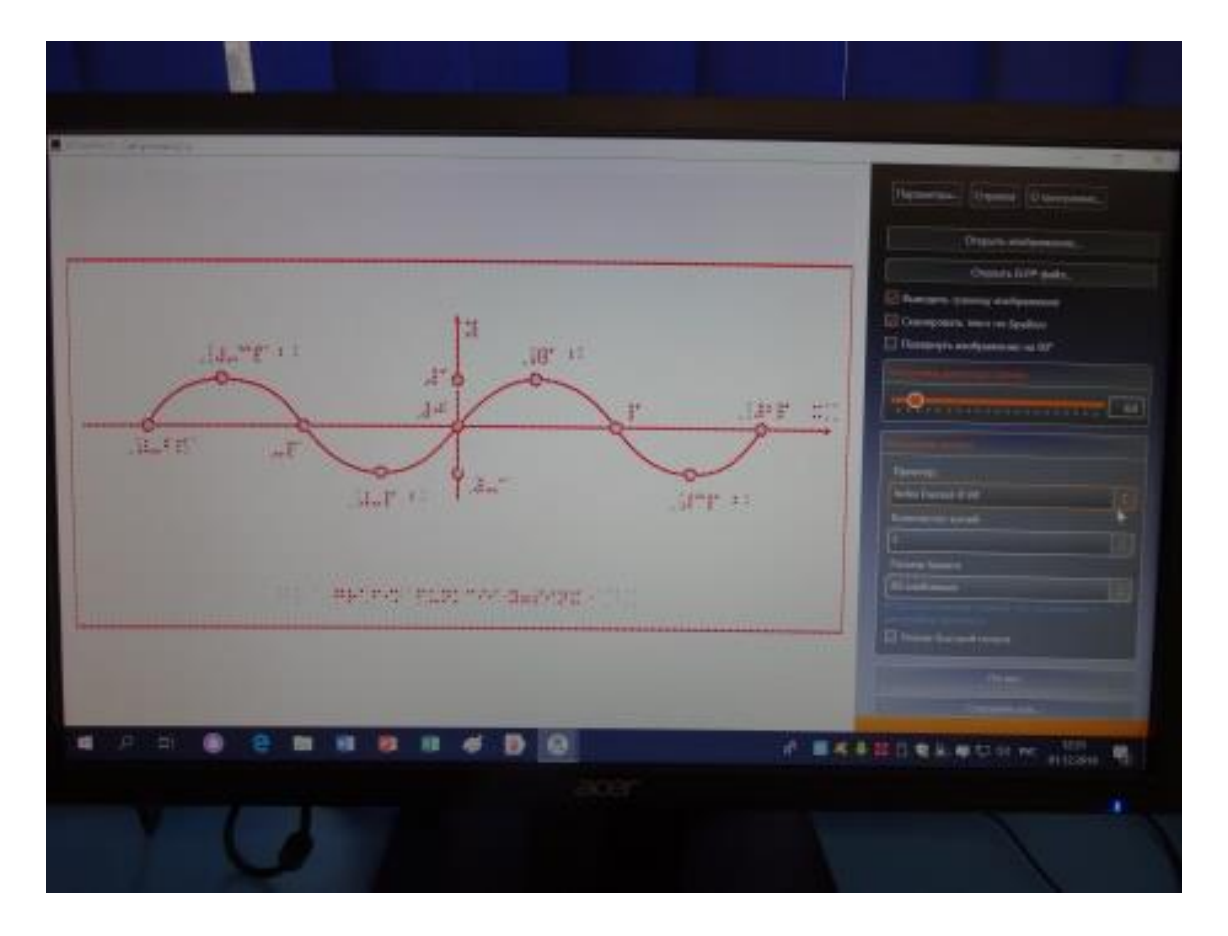

ElPicsPrint - программа для печати тактильной графики на принтерах Index Braille

7. Комплексная информационно-образовательная среда университета с сервисами, предусматривающими возможность визуального, звукового, тактильного воспроизведения учебной информации (специализиованное устройство для чтения «говорящих книг» (тифлофлешплеер), устройство для печати тактильной графики PIAF):

PIAF (Pictures In A Flash) (учебный корпус №1, ул. Московская, 36, ауд. 1-123; тел.: (8332) 742-801; часы работы: с 9.00 до 17.00 без перерыва; выходной день: суббота, воскресенье) используется для подготовки иллюстративного материала учебных пособий в виде тактильной графики: карт, изображений, диаграмм, графиков, необходимых в учебном процессе.

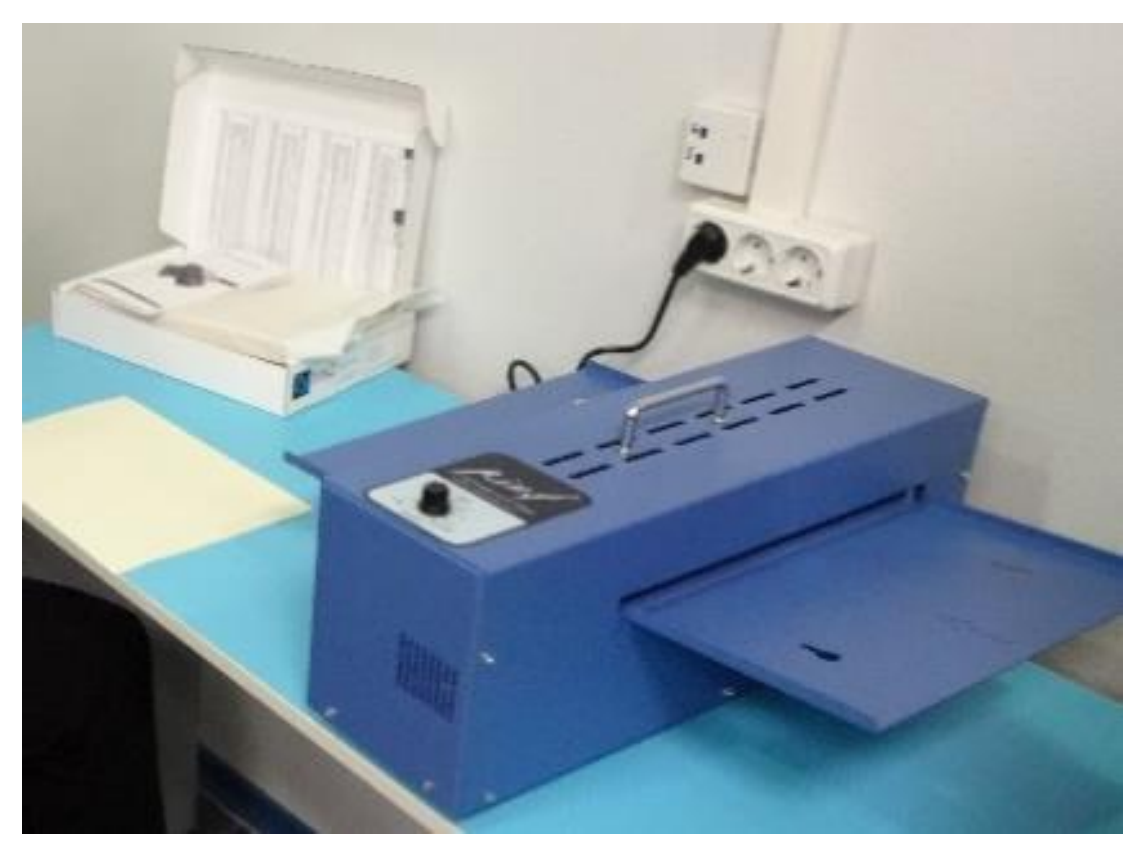

Устройство для печати тактильной графики PIAF

8. Библиотека университета (учебный корпус №1, ул. Московская, 36, ауд. 1-207а, тел.: (8332) 742-759, внутр. тел.: 2-36; часы работы: с 9.00 до 19.00 без перерыва, в субботу - с 9.00 до 15.00; выходной день: воскресенье.) располагает компьютерным классом и специальным оборудованием, позволяющим лицам с ОВЗ получать необходимую для обучения информацию (портативная информационная система «ИСТОК» А2 со встроенным плеером, стационарный видеоувеличитель, читающая машина Sara, лампа для слабовидящих Daylight).

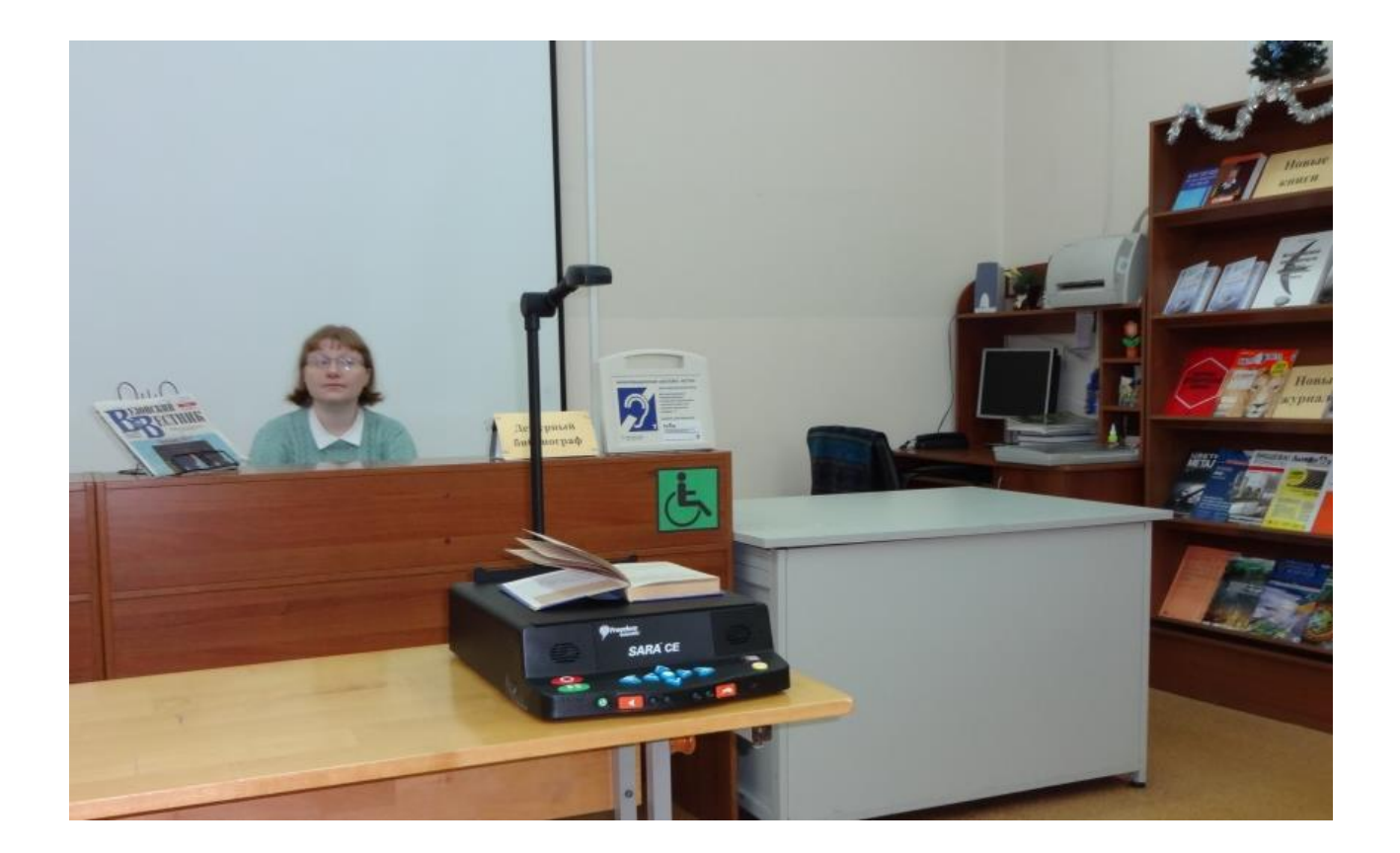

## Библиотека университета

# **Специальное оборудование для проведения занятий адаптивной физической культурой для инвалидов и лиц с ограниченными возможностями здоровья**

1) Специальное оборудование для проведения занятий адаптивной физической культурой для студентов с нарушением опорно-двигательного аппарата и неврологическими нарушениями:

Мобильный подъемник в бассейн (учебный корпус № 19, ул. Орловская 12, кабинет 19-159 (бассейн); часы работы с 8.00-17.00 без перерыва; выходной день - суббота, воскресенье).

Позволяют организовать и провести занятия по адаптивной физической культуре с учетом имеющихся нарушений.

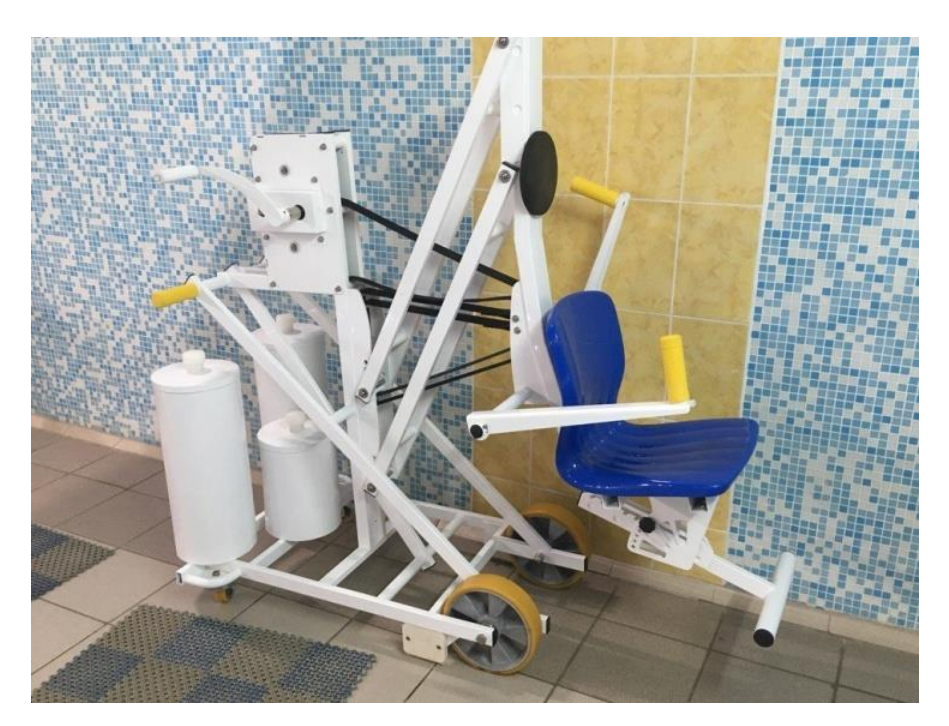

Мобильный подъемник в бассейн

Пояса для гидрореабилитации, перчатки для гидрореабилитации, эллиптический тренажер для бассейна "Orbital", велотренажеры для бассейна "Active Aqquabike", дорожка беговая для бассейна, иппотренажер (учебный корпус № 19, ул. Орловская 12, кабинет 19-243; часы работы с 8.00-17.00 без перерыва; выходной день - суббота, воскресенье.)

Позволяют организовать и провести занятия по адаптивной физической культуре с учетом имеющихся нарушений.

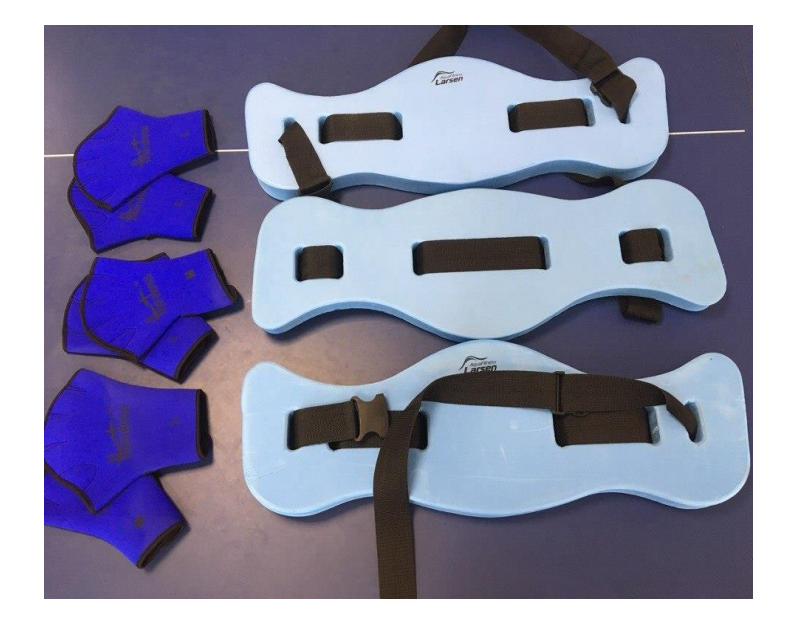

Пояса для гидрореабилитации, перчатки для гидрореабилитации

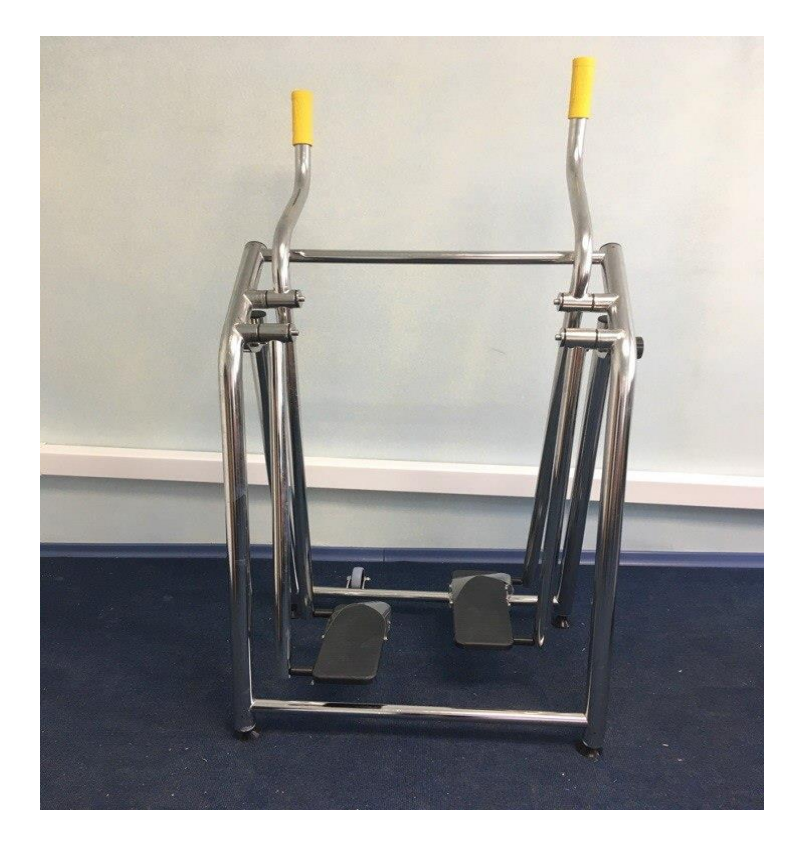

Эллиптический тренажер для бассейна "Orbital

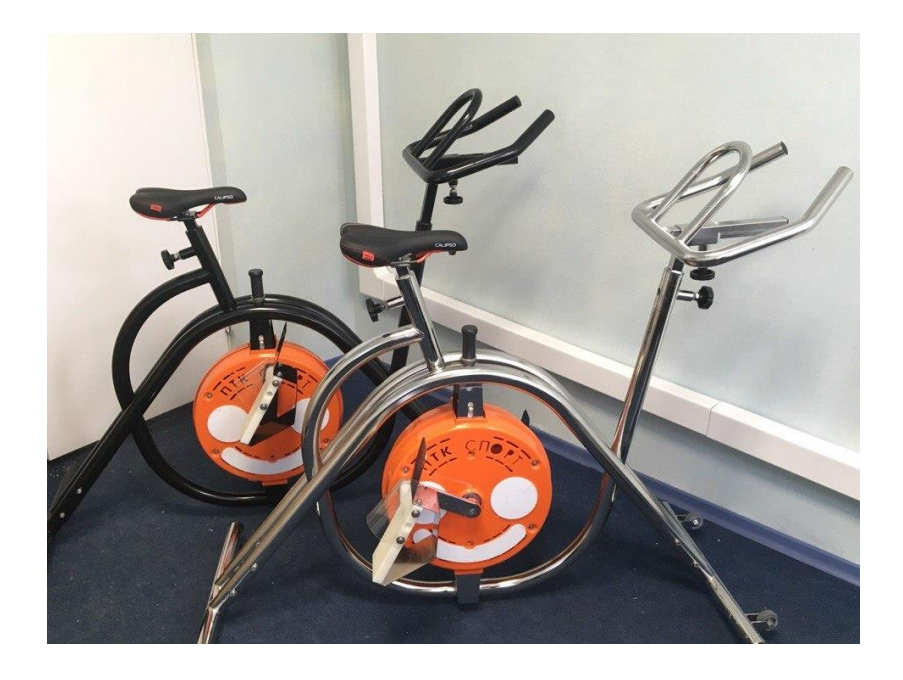

Велотренажеры для бассейна "Active Aqquabike"

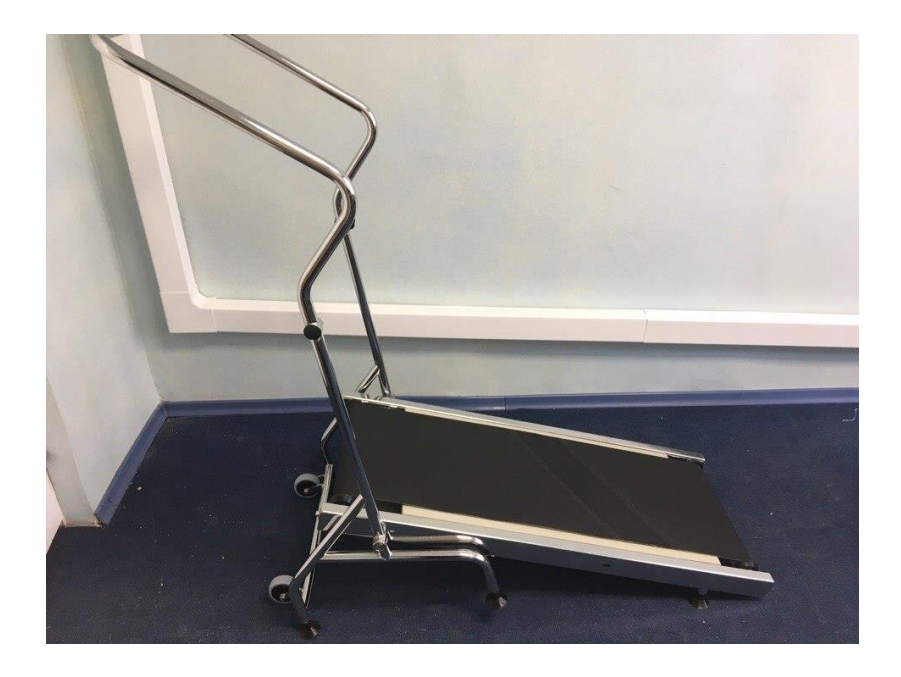

Дорожка беговая для бассейна

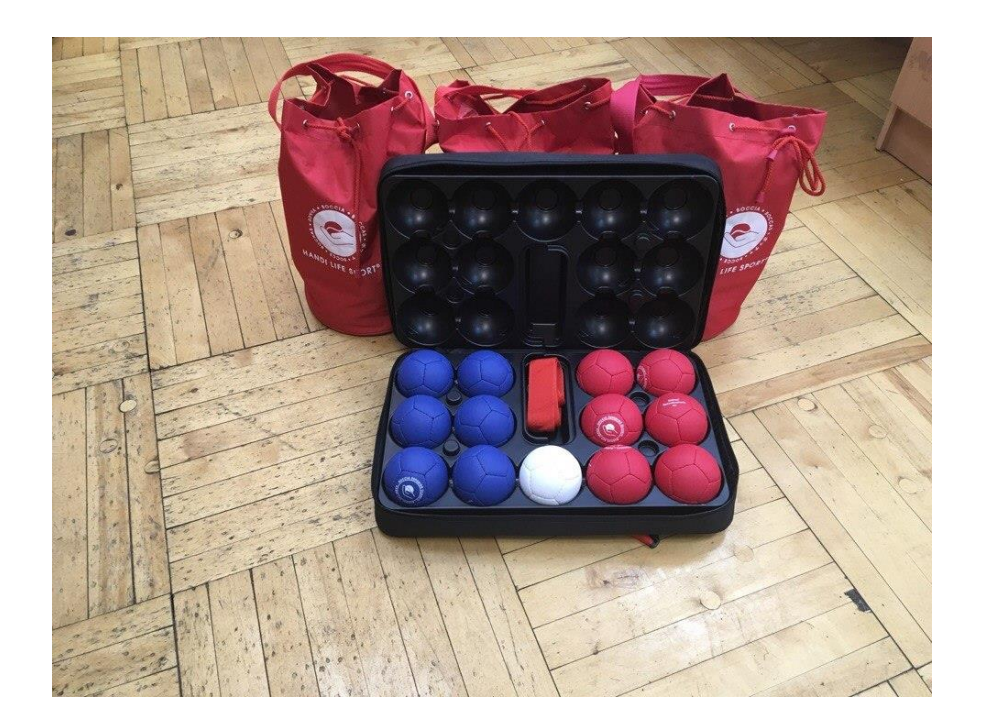

Наборы для Бочча

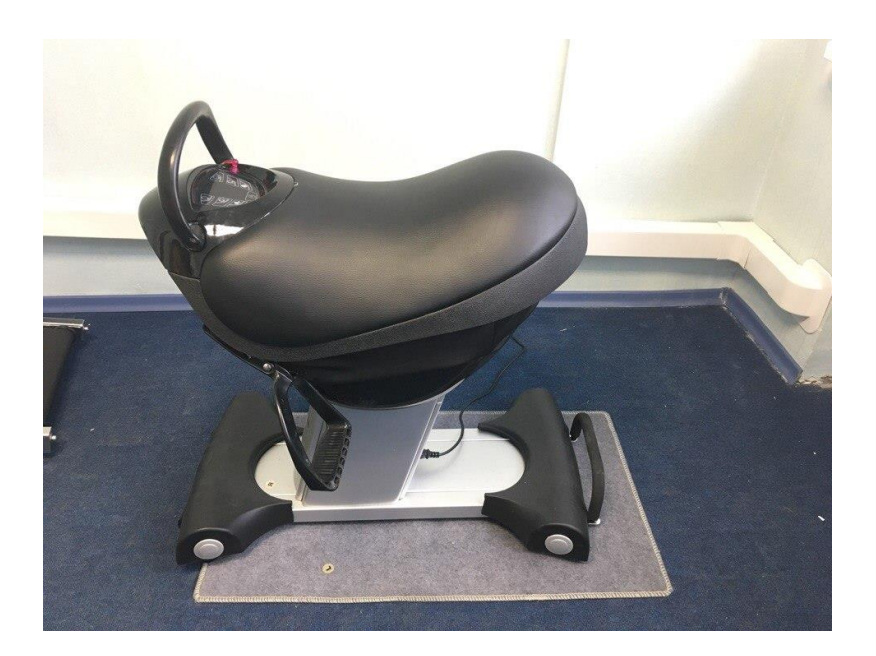

### Иппотренажер

2) Специальное оборудование для проведение занятий по адаптивной физической культуре для студентов с сенсорными нарушениями (нарушение зрения):

Голболы – мячи паралимпийский, маски паралимпийские (учебный корпус № 19, ул. Орловская 12, кабинет 19-254; часы работы с 8.00-17.00 без перерыва; выходной день - суббота, воскресенье).

Позволяют организовать и провести занятия по адаптивной физической культуре с учетом имеющихся нарушений.

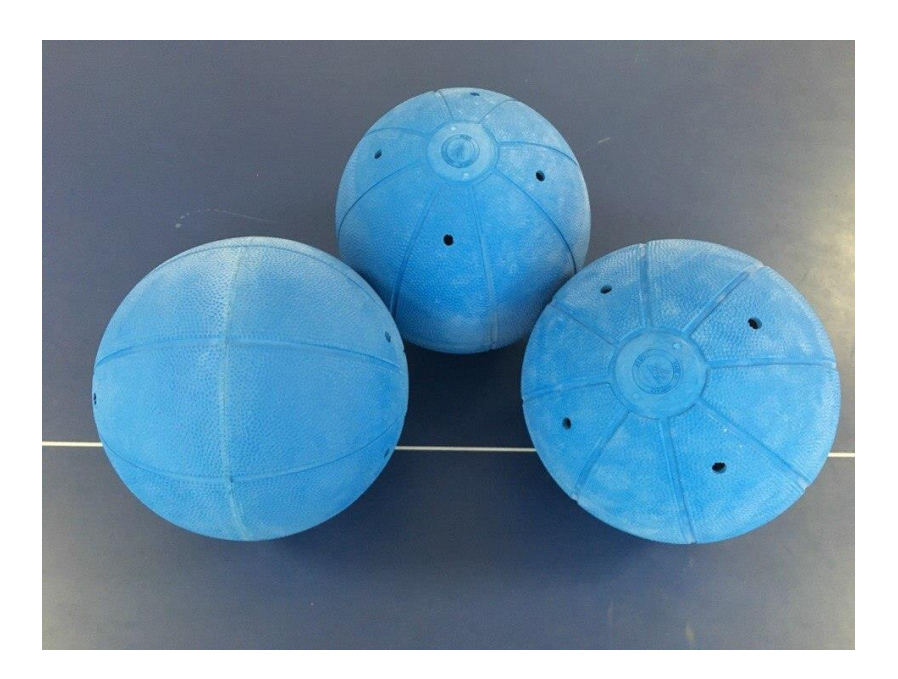

Голболы (озвученные мячи) - мячи паралимпийские

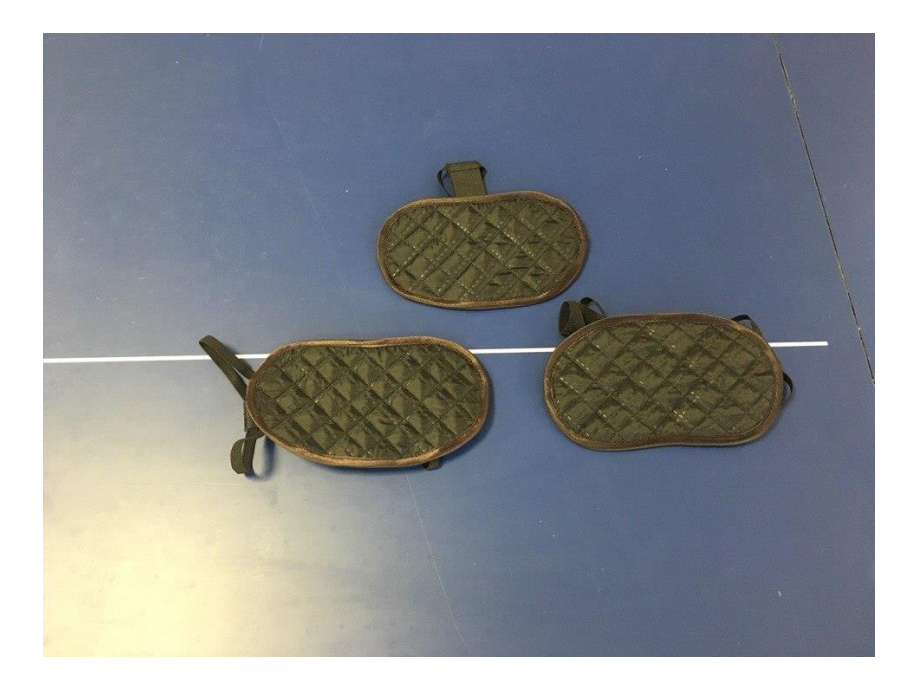

Маски паралимпийские

## **Обеспечение доступа в здания образовательной организации инвалидов и лиц с ограниченными возможностями здоровья**

# **1. Наличие приспособленной входной группы здания для ЛОВЗ (пандусы и другие устройства и приспособления):**

В учебном корпус № 1 имеется общий вход с минимальным перепадом высот, оборудованный пандусом.

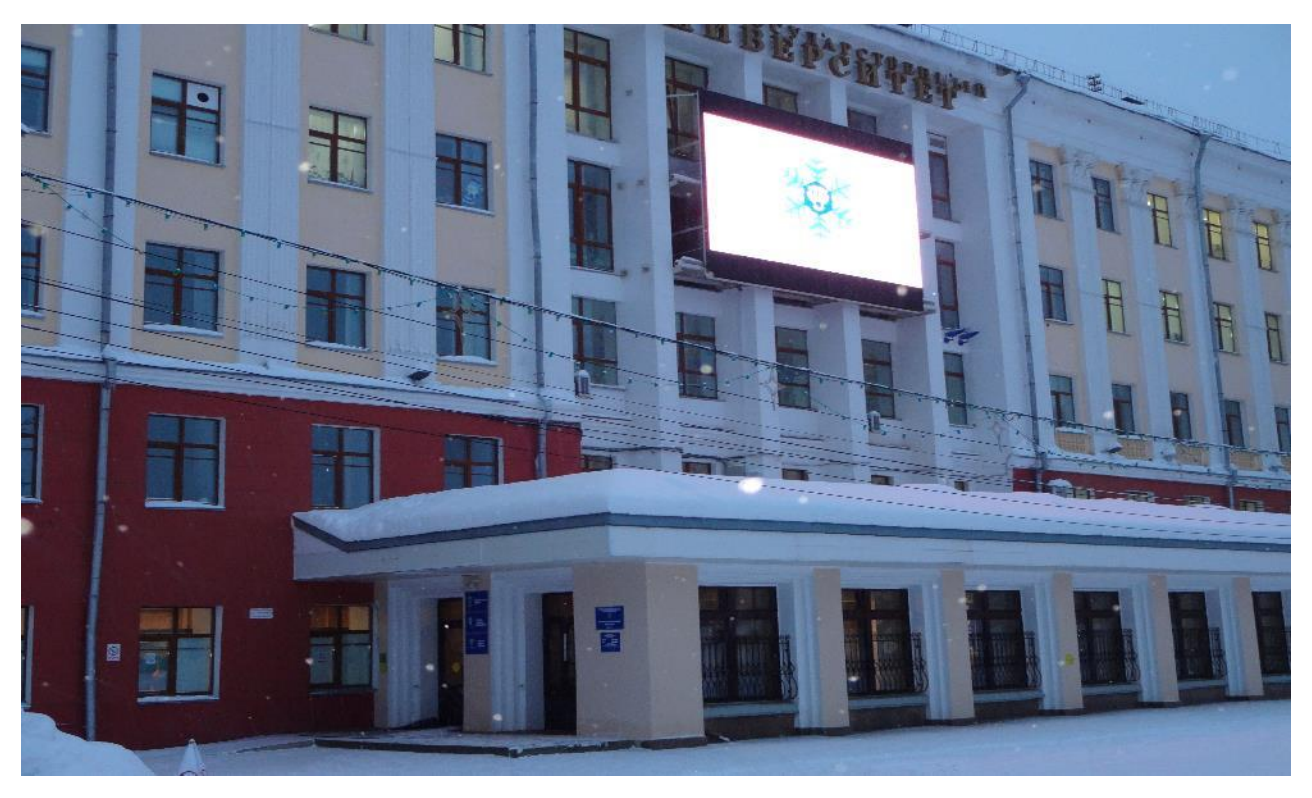

В учебные корпуса № 1, № 2, № 5, № 11, № 13, № 14, № 15, № 16, № 19, № 20 имеется отдельный вход, с отпирающимся замком и звонком к дежурному сотруднику службы охраны. Приобретены электронные звонки, которые будут устанавливаться на учебные корпуса и общежития для студентов в 2018 году.

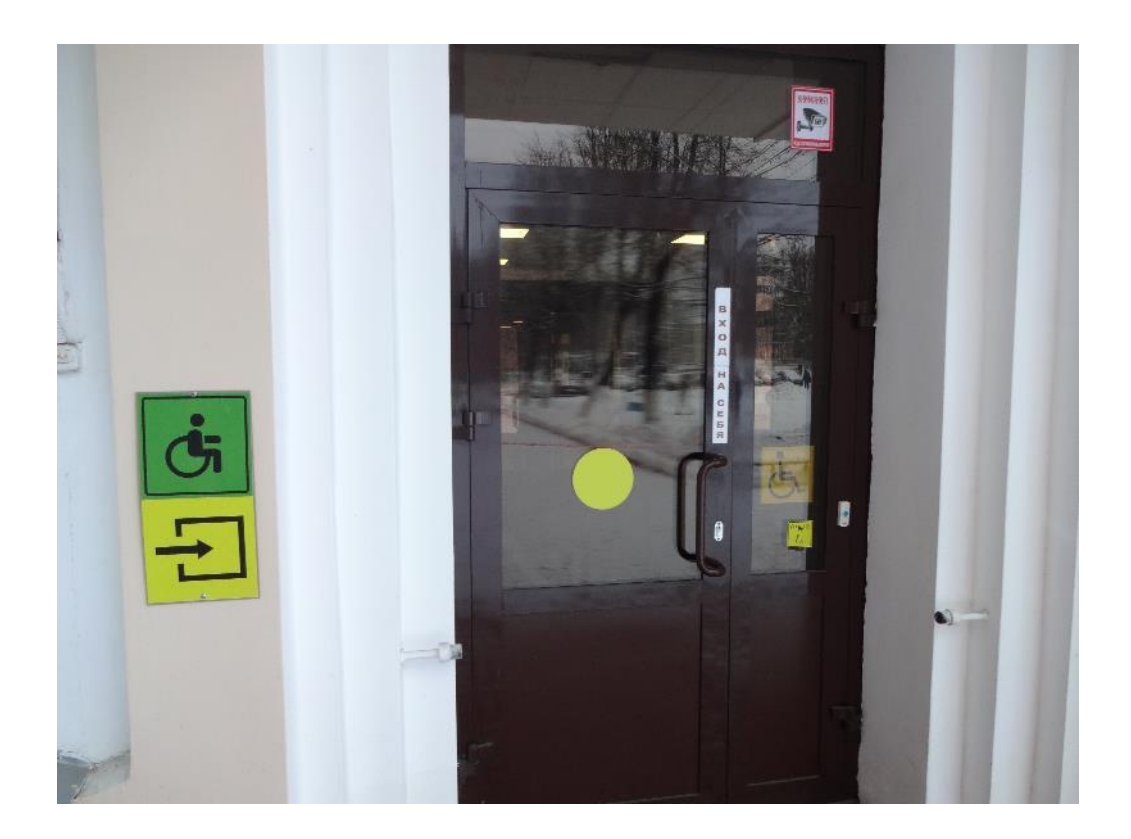

**2. Наличие возможностей перемещения ЛОВЗ внутри здания (приспособление коридоров, кабинетов, лестниц, лифтов и т.д.)**

В учебном корпусе № 1 введен в эксплуатацию лифт отвечающий критериям перевозки лиц с ОВЗ и колясочников с сопровождающим лицом.

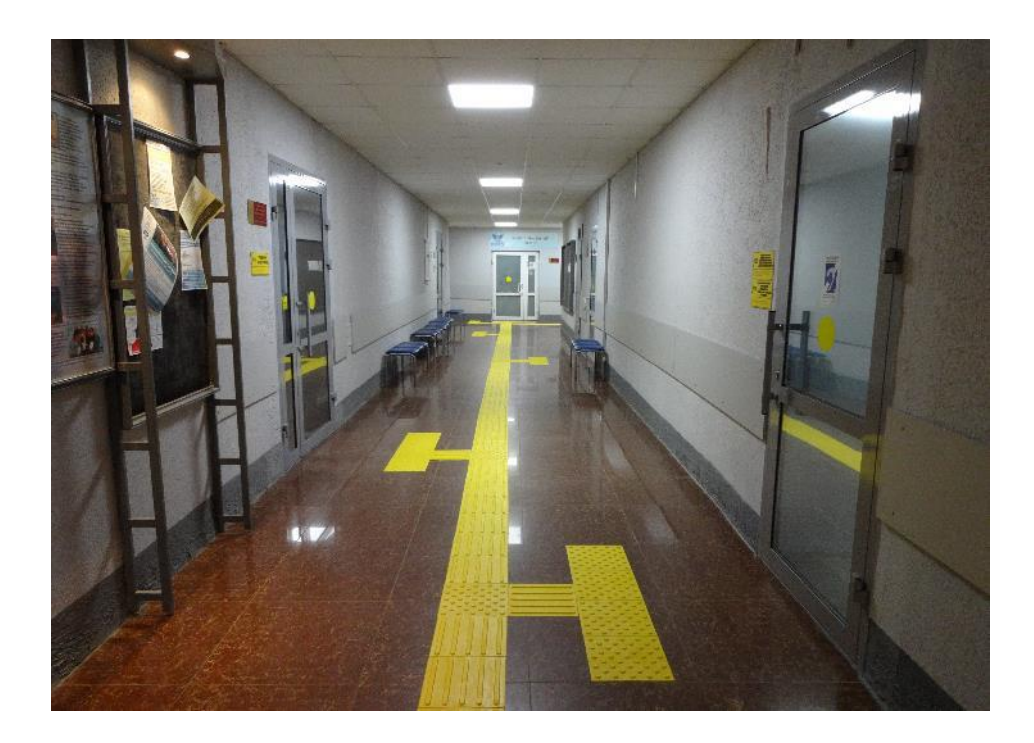

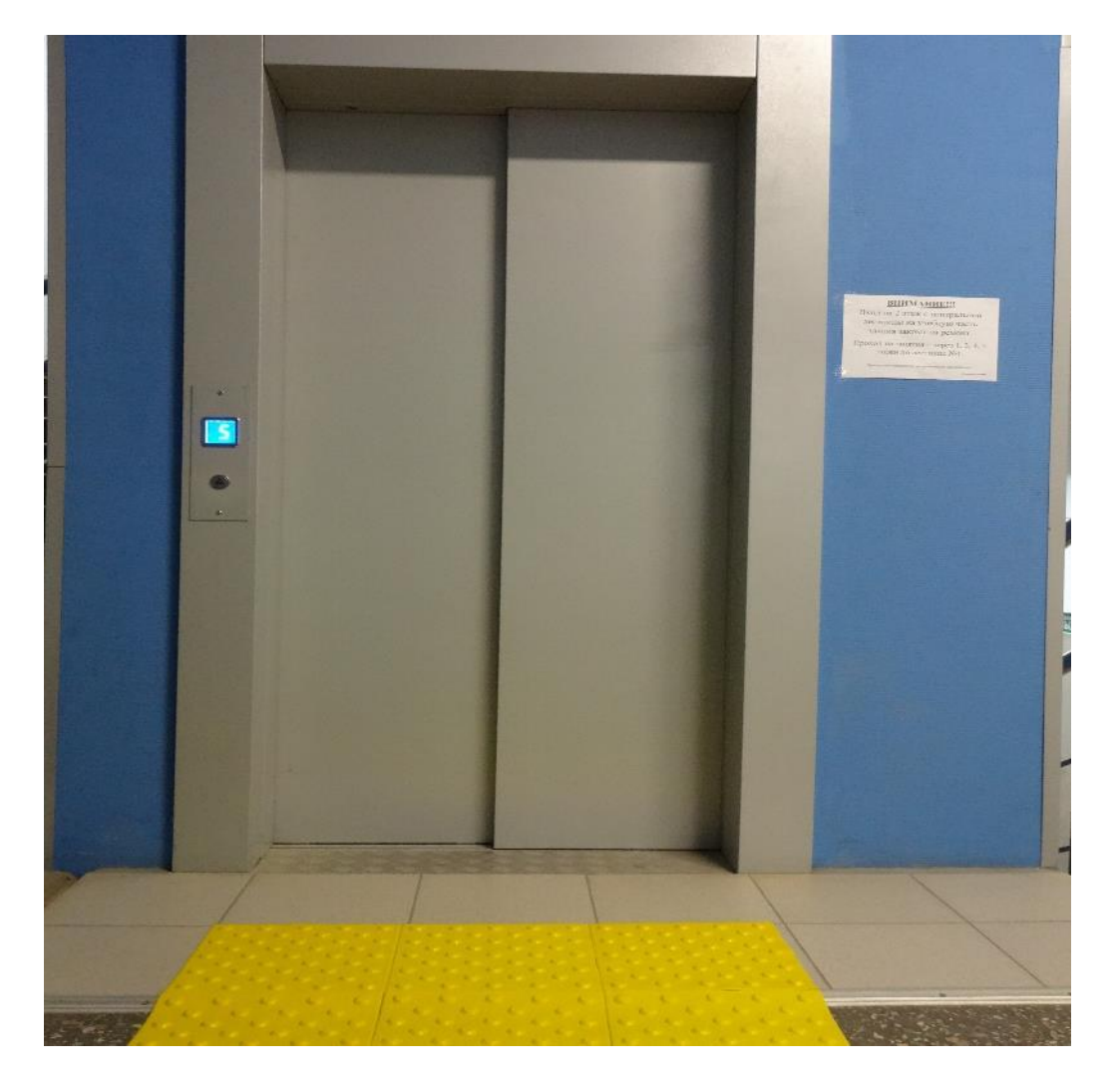

На стенах здания размещена навигационная поддержка в виде предупреждающих знаков мнемосхем, обозначение кабинетов по системе Брайля.

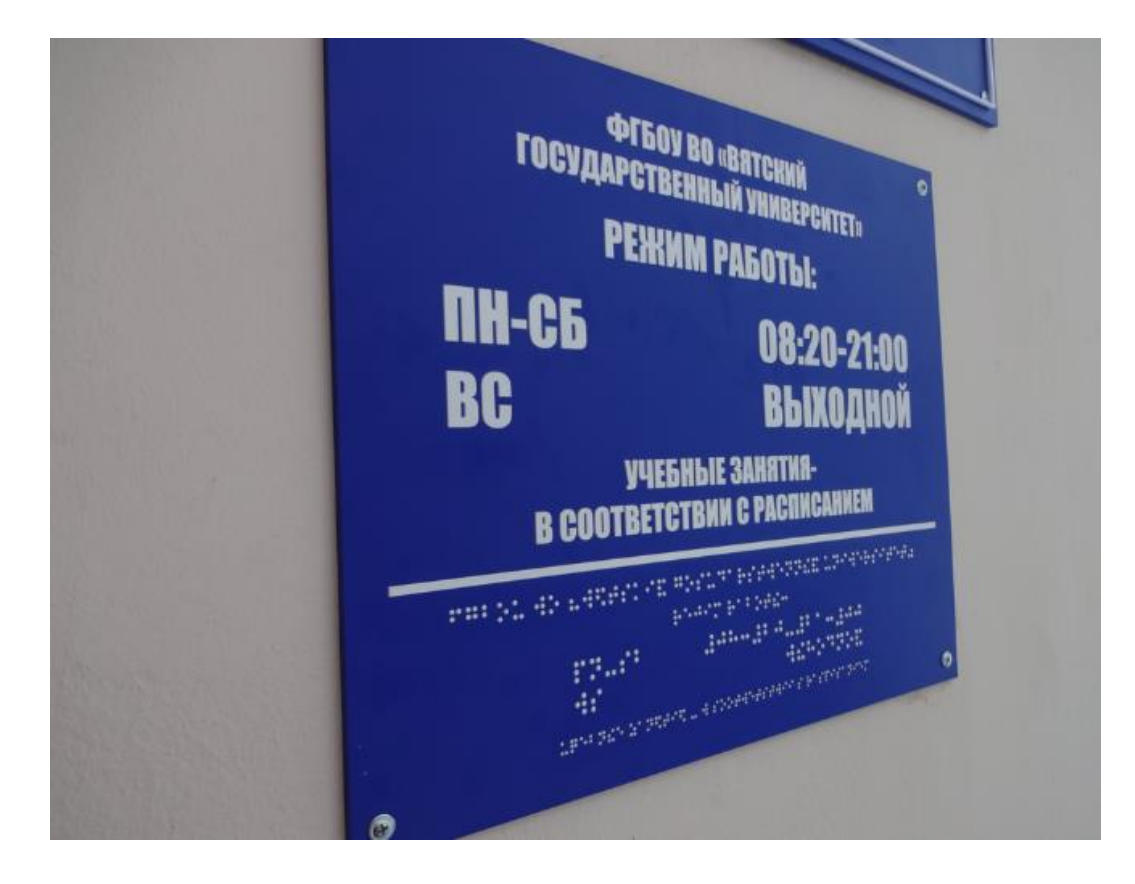

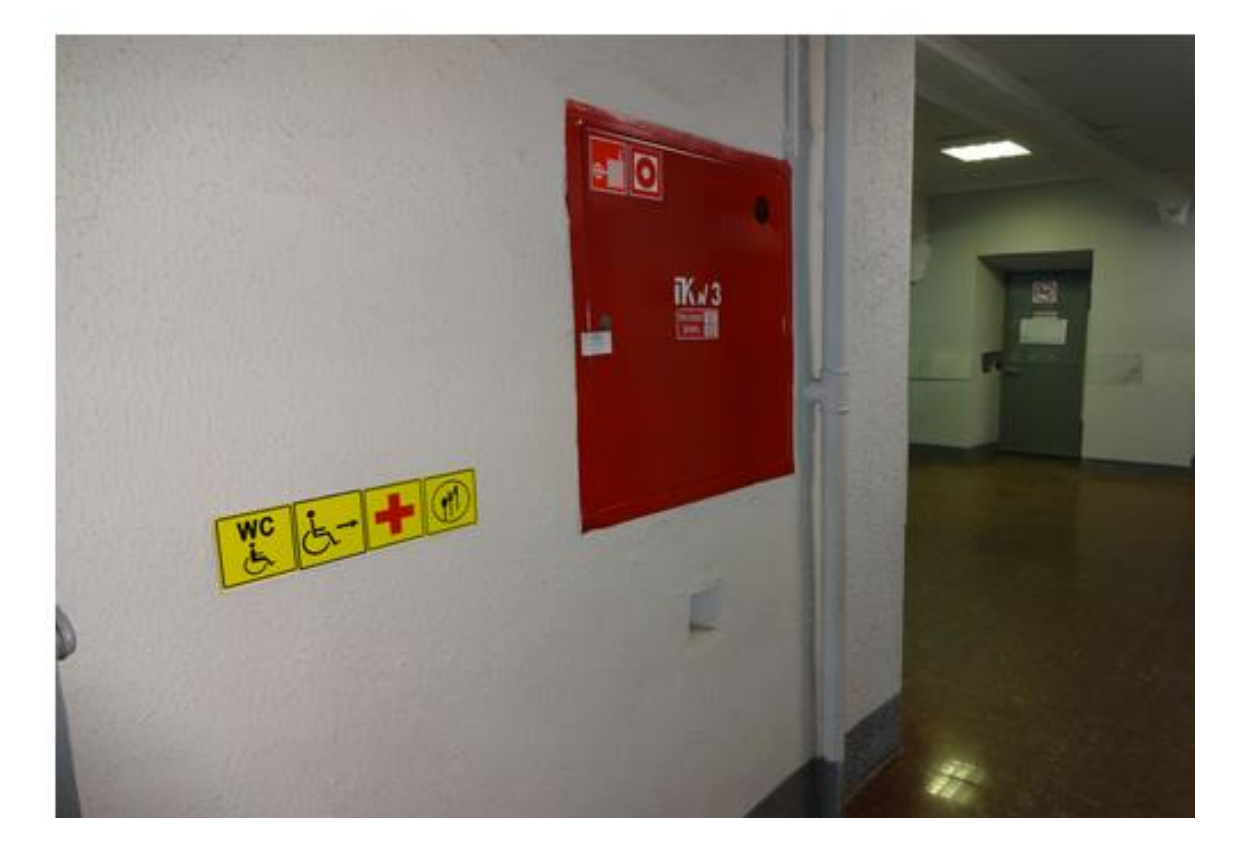

На первом этаже проведен ремонт компьютерных классов № 113 и № 114 приспособленных для обучения лиц с ОВЗ, оборудован центр коллективного пользования для лиц с ОВЗ со специально оборудованными учебными местами и техническими средствами обучения.

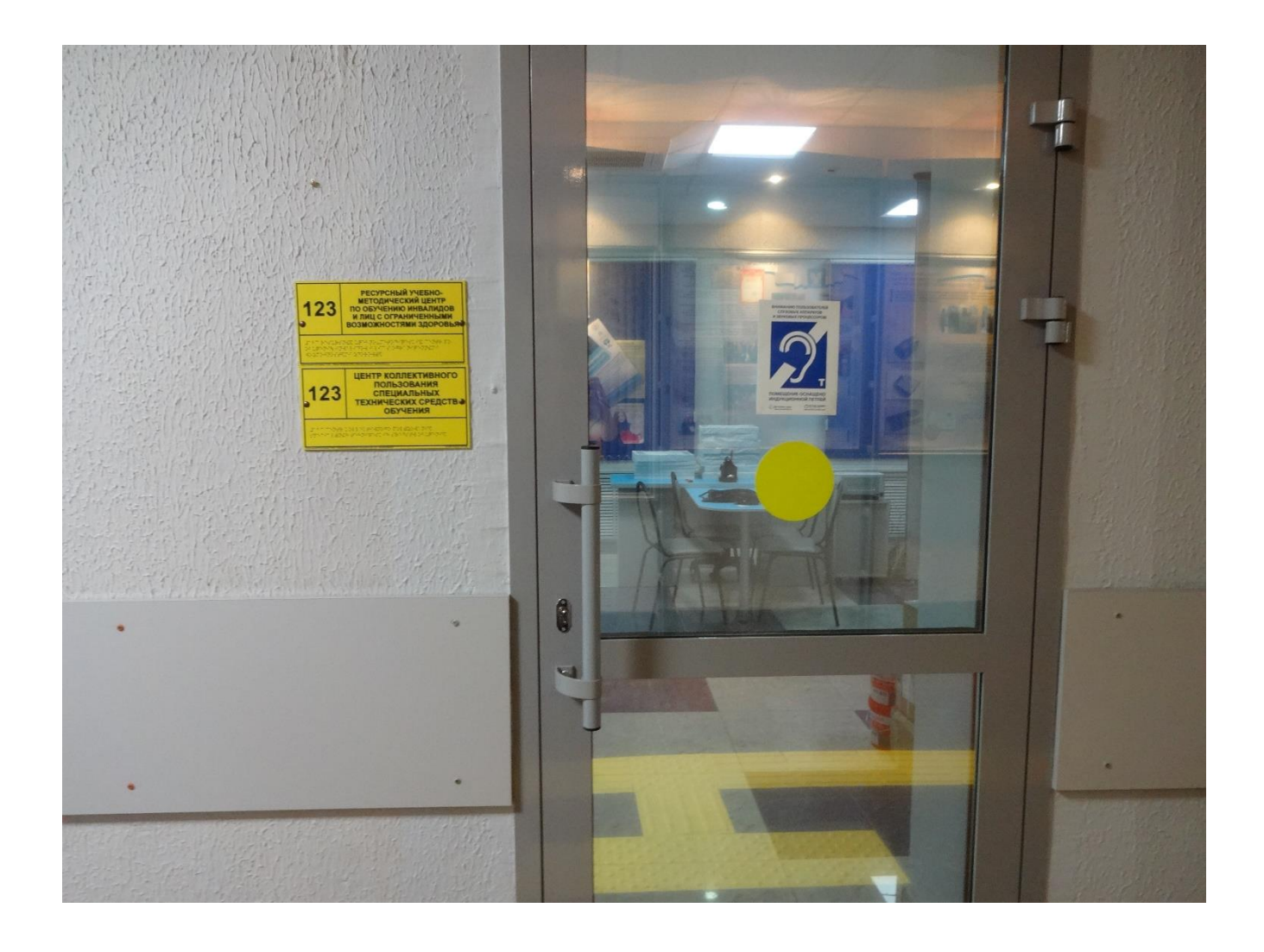

В учебном корпусе № 13 и общежитии № 7 отремонтированы и запущены в эксплуатацию лифты для перевозки лиц с ОВЗ. В учебном корпусе № 5 в переходном коридоре заменены двери для прохода/проезда в студенческую столовую.

# **3. Наличие специально оборудованных помещений для ЛОВЗ (санитарно-гигиенические комнаты, раздевалки, места в столовых, медпункты и т.д.)**

На первых этажах учебных корпусов № 1 (два), № 2, № 5, № 11, № 13, № 14, № 15, № 16, № 19, № 20 находятся санитарно-гигиенические комнаты, специально оборудованные для лиц с ОВЗ, оснащенные специализированным санитарно-техническим оборудованием и опорными поручнями. В корпусе № 1 имеется специально оборудованная раздевалка для лиц с инвалидностью.

Во всех столовых университета оборудованы специальные места и условия обслуживания лиц с ОВЗ. В учебном корпусе № 1 по восточной лестнице установлены перила и пристенные поручни. В университете имеются условия охраны здоровья обучающихся с инвалидностью (медпункты, комнаты отдыха, санаторий-профилакторий).

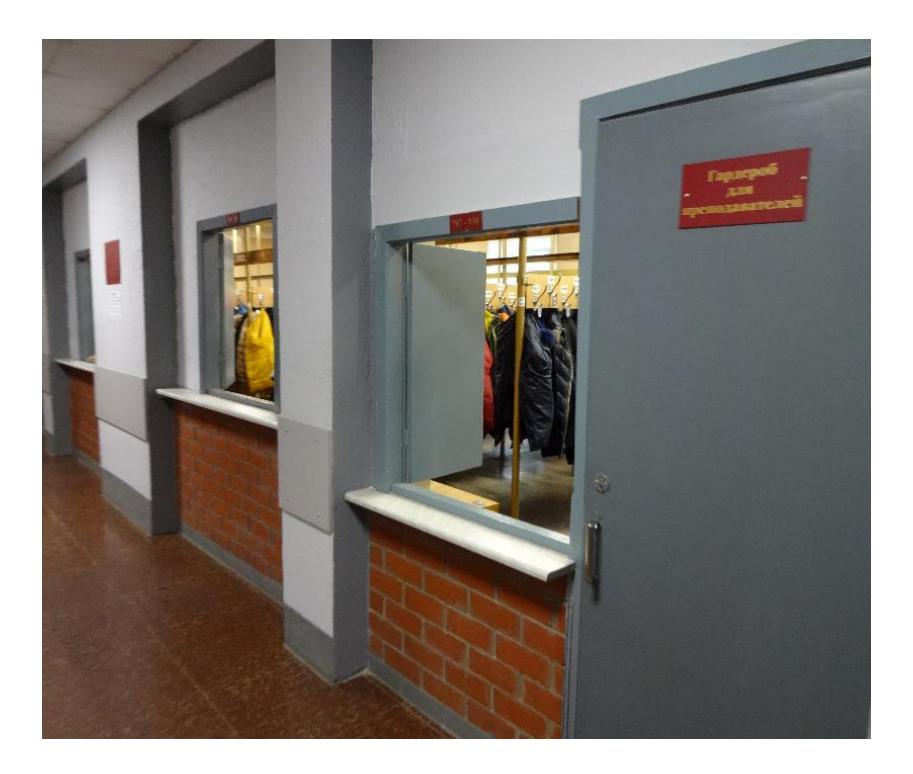

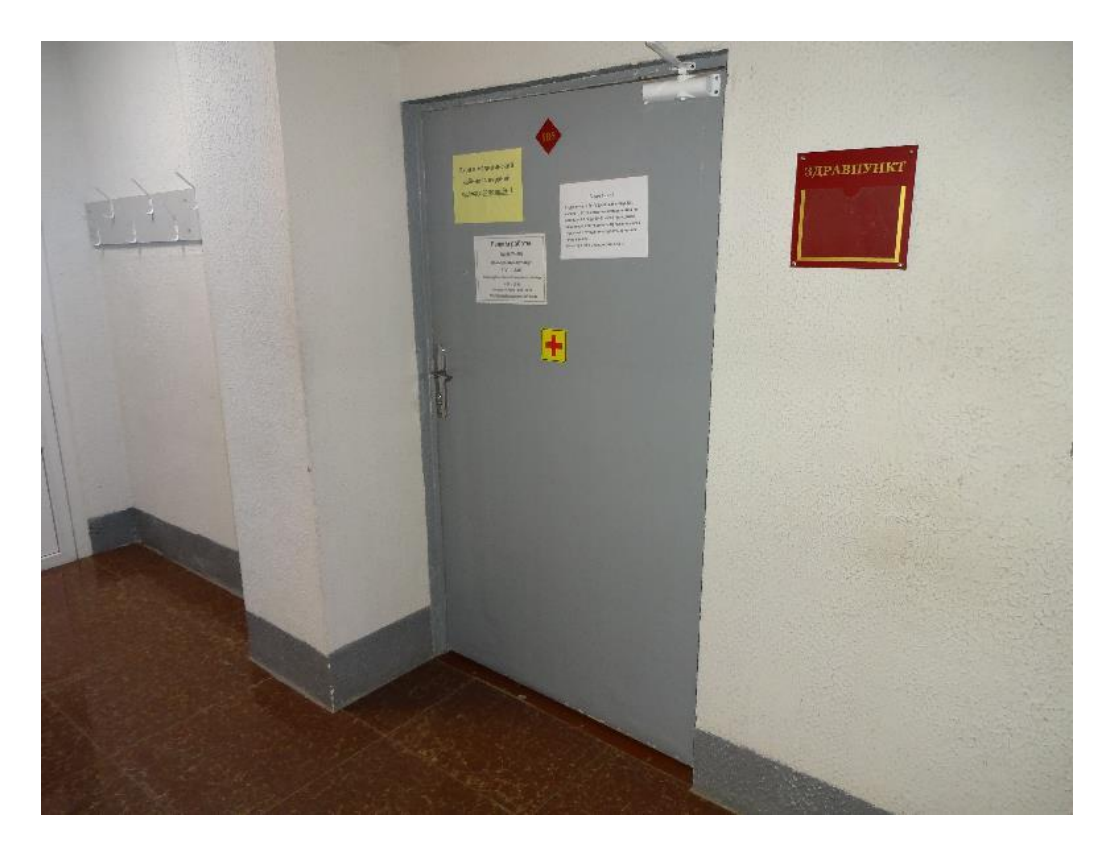

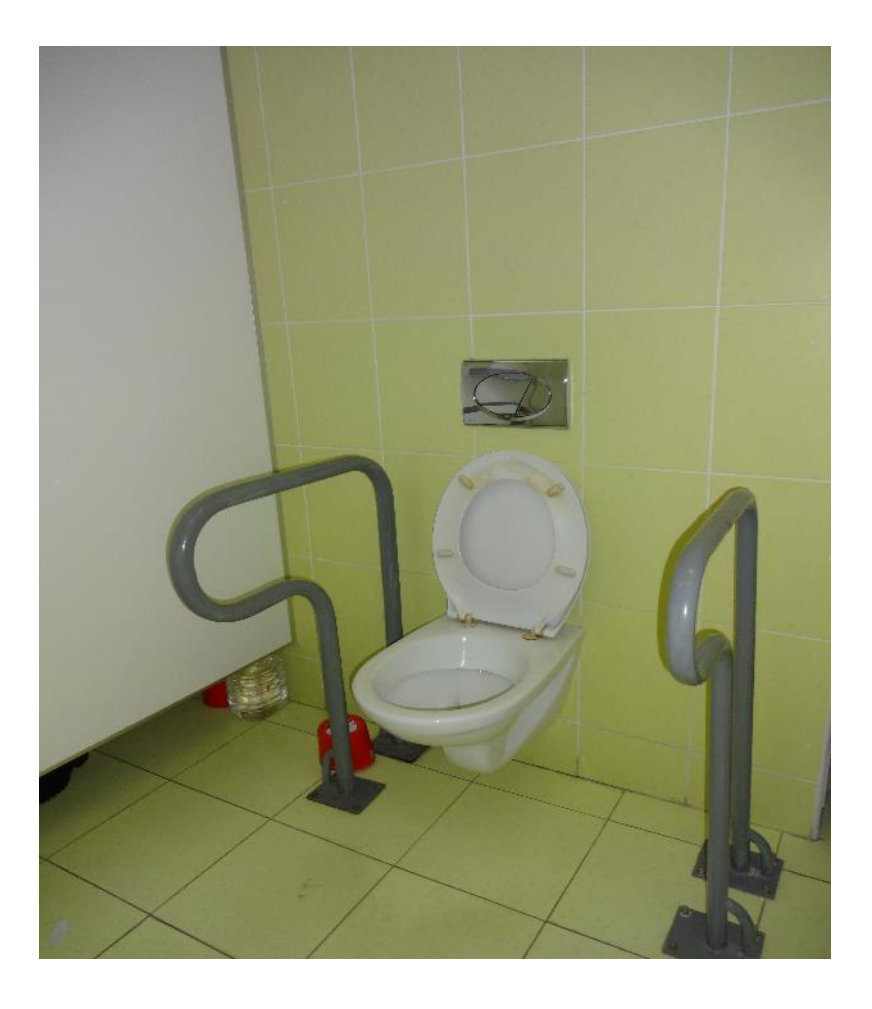

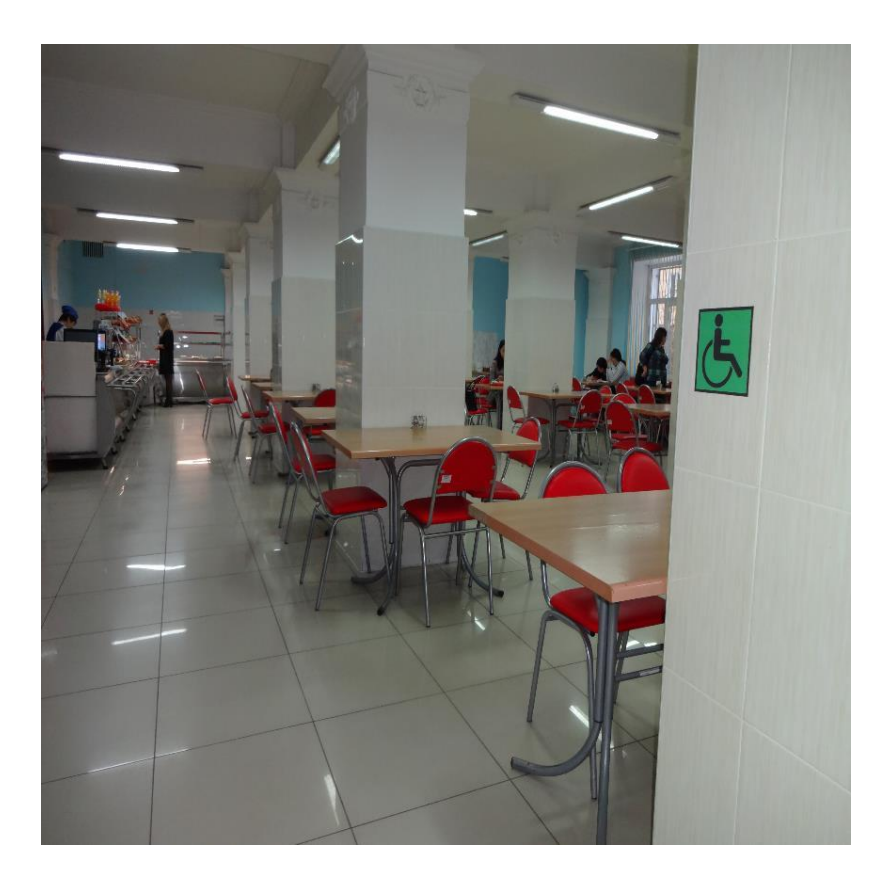

**4. Оснащение зданий и сооружений системами противопожарной сигнализации и оповещения с дублирующими световыми устройствами, информационными табло с тактильной (пространственно-рельефной) информацией и др.** 

Здания университета оснащены противопожарной звуковой и световой сигнализацией, здание учебного корпуса № 1 оснащено внутренним и внешним информационными экранами

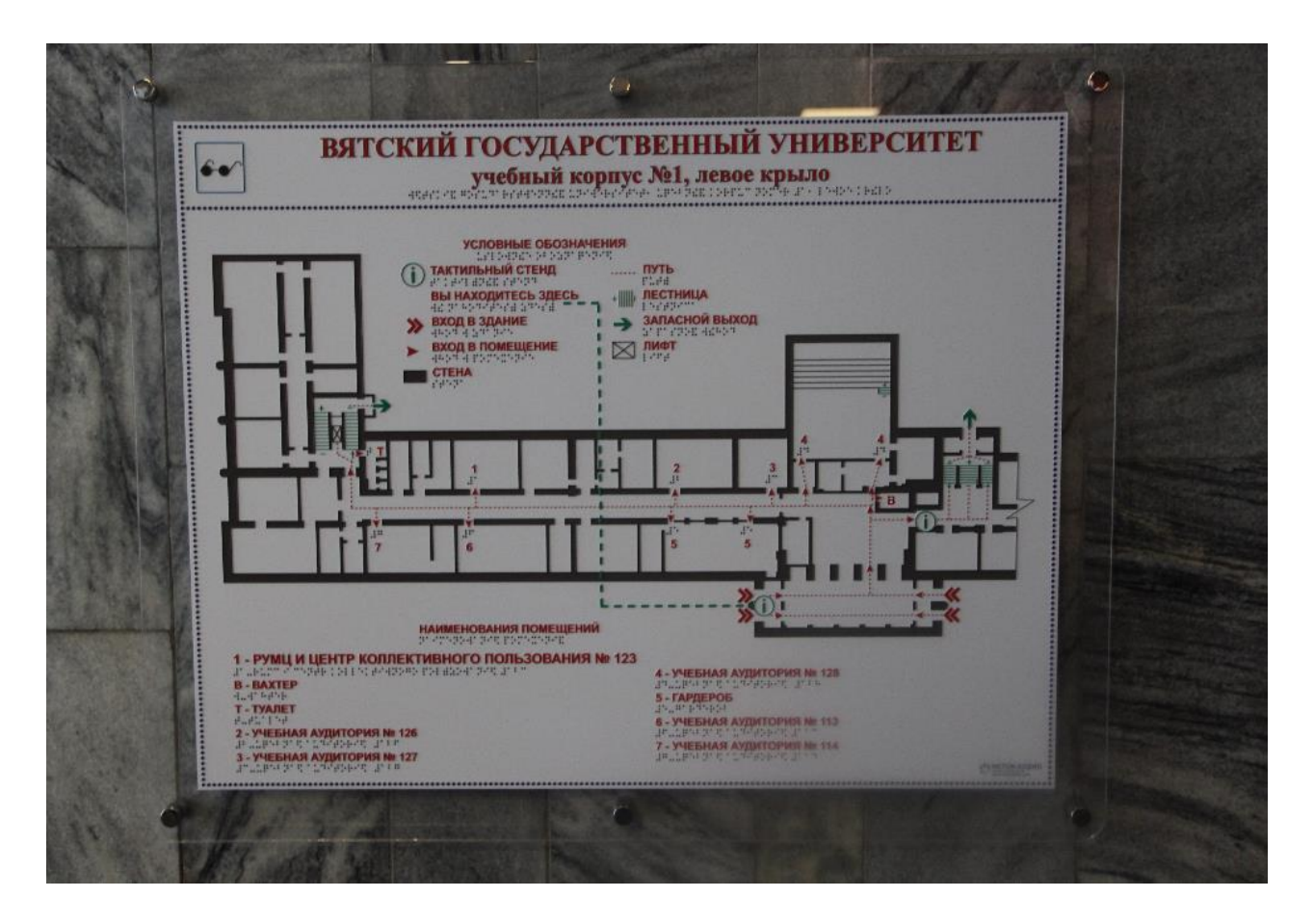

.

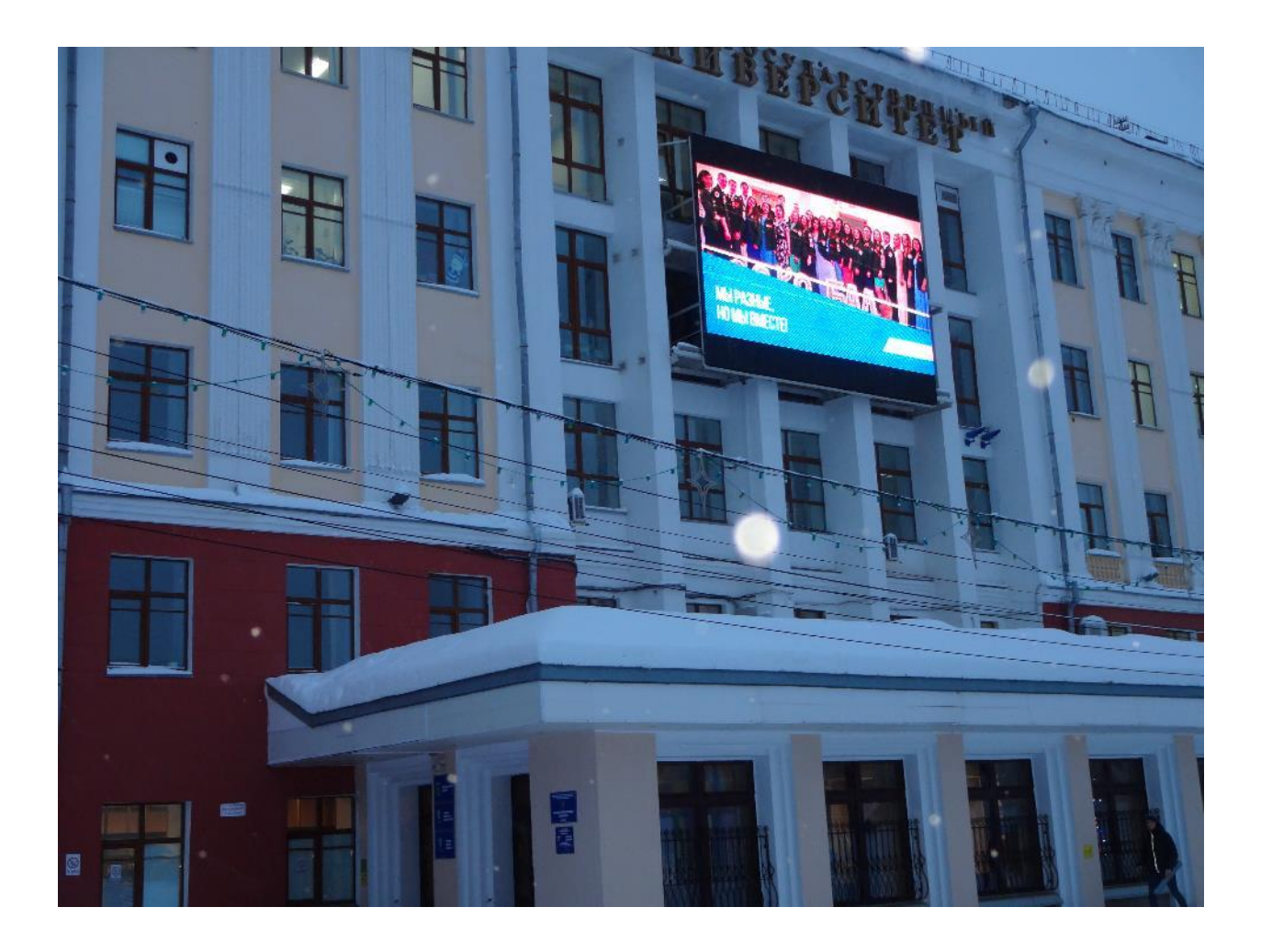

[Приказ №150 от 31.03.2016 "Об утверждении плана мероприятий](https://www.vyatsu.ru/uploads/file/1801/160331_150_ob_utverzhdenii_plana_meropriyatiy_dorozhnaya_karta.pdf)  [\("дорожная карта"\) ФГБОУ ВО "Вятский государственный университет" по](https://www.vyatsu.ru/uploads/file/1801/160331_150_ob_utverzhdenii_plana_meropriyatiy_dorozhnaya_karta.pdf)  [повышению значений показателей доступности для инвалидов объектов и](https://www.vyatsu.ru/uploads/file/1801/160331_150_ob_utverzhdenii_plana_meropriyatiy_dorozhnaya_karta.pdf)  [предоставляемых на них услуг в сфере образования"](https://www.vyatsu.ru/uploads/file/1801/160331_150_ob_utverzhdenii_plana_meropriyatiy_dorozhnaya_karta.pdf)

[Ход реализации Комплексного плана мероприятий по обеспечению условий](https://www.vyatsu.ru/uploads/file/1806/180531_materialy_k_uchenomu_sovetu.pdf)  [доступности профессионального образования для инвалидов и лиц с](https://www.vyatsu.ru/uploads/file/1806/180531_materialy_k_uchenomu_sovetu.pdf)  [ограниченными возможностями здоровья в Вятском государственном](https://www.vyatsu.ru/uploads/file/1806/180531_materialy_k_uchenomu_sovetu.pdf)  [университете на 2016-2018 год](https://www.vyatsu.ru/uploads/file/1806/180531_materialy_k_uchenomu_sovetu.pdf) (информация представлена на заседании Ученого совета университета 31.05.2018)